UNIVERSITA' DEGLI STUDI DI PADOVA FACOLTA' DI INGEGNERIA

# CORSO DI LAUREA IN INGEGNERIA DELL'INFORMAZIONE

(Laurea triennale DM 270/04 – indirizzo Informazione)

# TESI DI LAUREA

## INTRODUZIONE AL CONTROLLO DIGITALE

Relatore: Prof. Sandro Zampieri

Laureanda: Erica Silvestri

ANNO ACCADEMICO 2011-2012

## INDICE

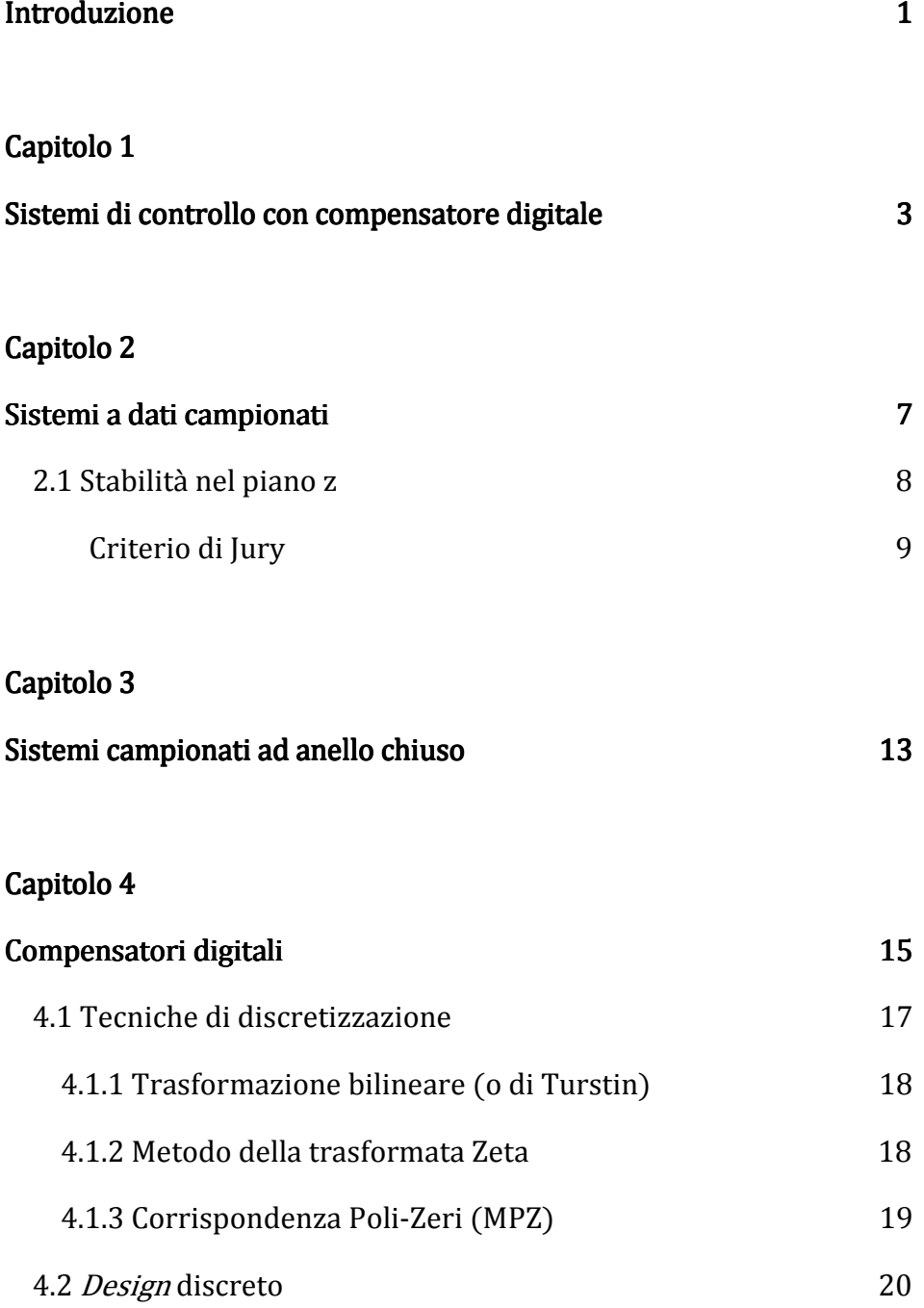

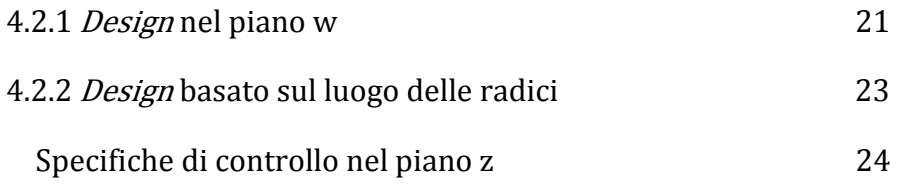

## Capitolo 5

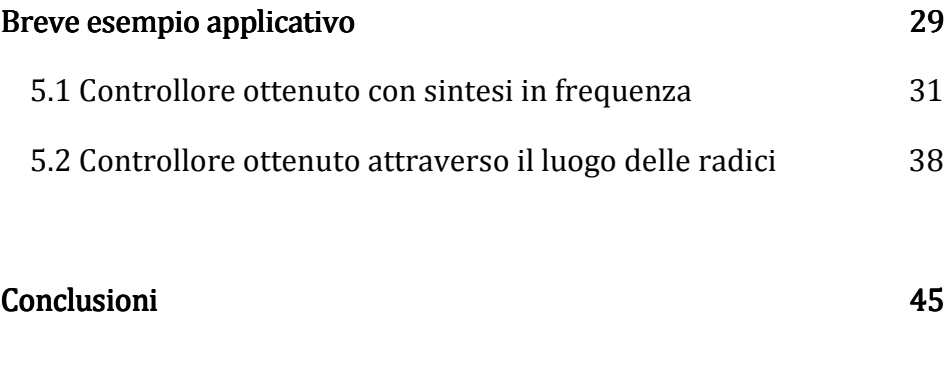

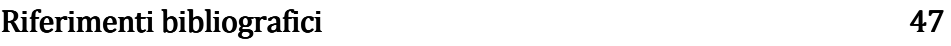

### Introduzione Introduzione

Scopo di questa tesina è dare una breve introduzione ai sistemi di controllo digitale e fornirne un semplice esempio applicativo. Nei capitoli 1, 2 e 3 sarà fatto un piccolo accenno alle problematiche che si incontrano nel passare ad un controllo a tempo discreto e a quelli che sono gli strumenti utilizzati per l'analisi dei sistemi ottenuti, fornendo un parallelo con quanto accade per sistemi a tempo continuo. Nel capitolo 4 sarà poi rivolta particolare attenzione alle tecniche con cui vengono determinati controllori digitali di sistemi retroazionati, a partire dalle specifiche imposte dal progetto. Ed infine nel capitolo 5 verrà introdotto un breve esempio applicativo che darà modo di sviluppare alcune delle tecniche sopracitate con il supporto dell'ambiente di lavoro Matlab e degli strumenti Sisotool e Simulink.

## Capitolo 1

### Sistemi di controllo con compensatore digitale

I miglioramenti in termini di capacità computazionale, dimensioni e costi del calcolatore hanno negli ultimi trent'anni rivoluzionato l'applicazione della teoria del controllo e il progetto. La maggior parte dei sistemi di controllo dei processi, infatti, siano essi industriali o commerciali al giorno d'oggi prevede l'utilizzo di calcolatori che realizzano un controllo di tipo digitale.

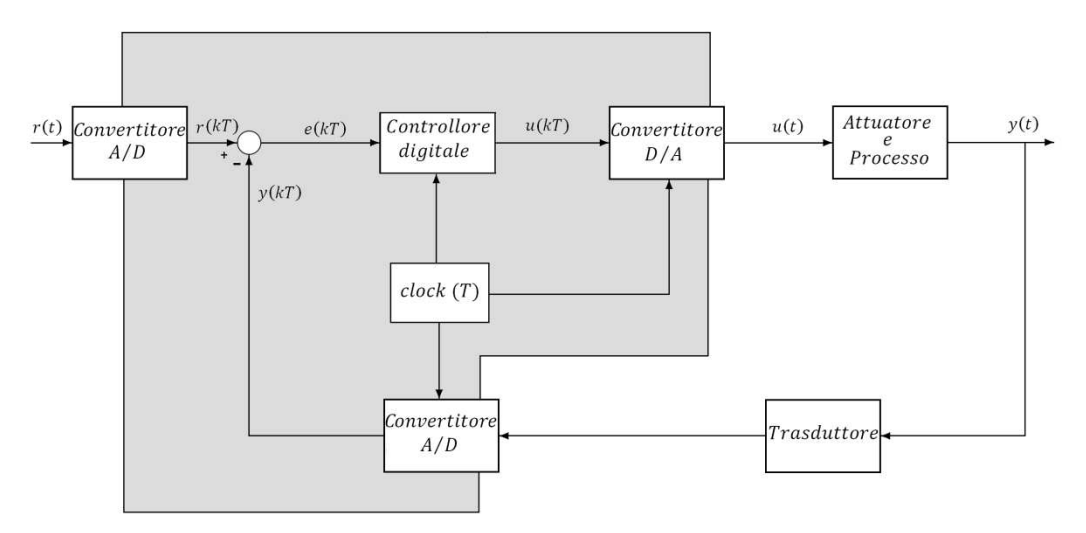

**Figura 1** Schema a blocchi di un sistema di controllo digitale in cui è evidenziata la natura dei segnali in gioco: la porzione a sfondo grigio chiaro utilizza segnali a tempo discreto.

Lo schema a blocchi in Figura 1 rappresenta una possibile configurazione di sistema di controllo digitale a singolo anello, in cui si suppone di dover controllare un processo a tempo continuo. Il controllore digitale o più in generale il calcolatore digitale riceve ed opera su segnali in forma digitale a differenza di quanto accade per i sistemi analogici. È quindi necessario che il segnale di riferimento  $r(t)$  e l'uscita del sistema da controllare  $y(t)$  vengano campionati e convertiti dalla forma analogica alla forma digitale per mezzo di convertitori A/D. Il segnale di errore  $e(kT)$  è poi dato in ingresso al controllore che fornisce un segnale in uscita discreto,  $u(kT)$ , che per poter fungere da segnale di controllo del processo dovrà essere convertito in forma analogica, ad esempio attraverso un organo di tenuta. Si nota infine la presenza del clock di sistema che sincronizza le operazioni di controllo, operazioni che in questo contesto supporremo avvengano a intervalli fissi di ampiezza T pari al periodo di campionamento .

Come per tutti i sistemi digitali che si interfacciano con sistemi analogici possiamo intuire quali siano i problemi legati alla conversione del segnale. Tra questi brevemente ricordiamo: l'introduzione di errori di quantizzazione, e di errori di arrotondamento dovuti alla dimensione finita della parola all'interno del calcolatore; limitata quantità di informazione presente nella sequenza finita di campioni dovuta al campionamento del segnale e ancora errori introdotti dall'organo di tenuta. Ci si trova inoltre nella necessità di disporre di modelli a tempo discreto di sistemi intrensecamente continui, come nel sistema in Figura 1.

Nonostante queste problematiche di cui almeno in parte si dovrà tener conto all'interno del progetto, i sistemi di controllo digitale presentano molti vantaggi tra cui una maggiore sensibilità nella misura ed una ridotta sensibilità dei segnali al rumore, essi rappresentano inoltre uno strumento particolarmente versatile grazie alla possibilità di configurare facilmente algoritmi di controllo nel software e alla totale indipendenza dalla natura del processo da controllare.

Render conto della gestione dei problemi sopra citati non è scopo di questa tesina, ci limitiamo in questa sede a segnalare una regola pratica nella scelta del periodo di campionamento a cui opera il sistema. Si richiede generalmente che la frequenza di campionamento  $f_s = 1/T_s$  sia almeno 8-10 volte superiore alla frequenza di campionamento rischiesta dal teorema di Shannon, per garantire che il controllo digitale raggiunga le performance del controllo continuo. E ad indicare la simulazione del funzionamento del sistema in risposta ad ingressi noti come miglior strumento di verifica del progetto.

## Capitolo 2

### Sistemi a dati campionati

Come si è visto nel capitolo precedente il segnale campionato per poter essere impiegato come ingresso per un sistema continuo dovrà esser fatto passare attraverso un organo di tenuta, per semplicità qui ci occuperemo dei soli organi di tenuta di ordine zero (ZOH, *Zero Order Hold*), quelli cioè mantengono costante il valore assunto dal campione al tempo  $kT$  per tutto il successivo intervallo di durata  $T$ :

 $g_0(t) = 1(t) - 1(t - T),$ 

la cui funzione di trasferimento è  $G_0(t) = \frac{1-e^{-sT}}{s}$  $\frac{s}{s}$ .

Proprio per la necessità di questo blocco all'interno del sistema controllato spesso all'atto di digitalizzazione del processo viene fatto rientrare nella funzione di trasferimento dello stesso.

Per poter effettuare un'analisi del sistema a tempo discreto il principale strumento è rappresentato dalla trasformata Zeta, calcoliamo quindi la trasformata del blocco  $G_0(s)G(s)$  e la indichiamo con  $G(z)$ . Questa rappresenta la funzione di trasferimento del sistema a dati campionati. Indichiamo inoltre con  $R(z)$  e  $Y(z)$  rispettivamente le trasformate Zeta dei segnali di ingresso e uscita in funzione del tempo.

$$
G(z) = \mathcal{Z}\left\{\mathcal{L}^{-1}\{G_0(s)G(s)\}\right\} = (1 - z^{-1})\mathcal{Z}\left\{\mathcal{L}^{-1}\left\{\frac{1}{s}G(s)\right\}\right\} = \frac{Y(z)}{R(z)}
$$

Lo schema a blocchi di quanto ottenuto è rappresentato in Figura 2

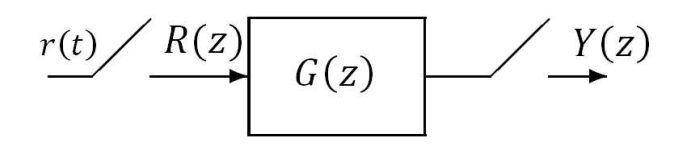

**Figura 2:** Schema di sistema a dati campionati.

Analizziamo ora il comportamento dei sistemi così ottenuti in termini di stabilità ingresso-uscita.

### 2.1 Stabilità nel piano z

Per determinare la regione di stabilità nel piano z possiamo far riferimento a quanto accade per sistemi a tempo continuo, per i quali si ha stabilità se i poli della funzione di trasferimento ad essi associata si trovano nel semipiano reale negativo del piano s; e alla mappa dal piano s al piano z:  $z = e^{ST}$ .

Se poniamo  $s = \sigma + j\omega$  e  $Re[s] = \sigma < 0$ :

$$
z = e^{sT} = e^{(\sigma + j\omega)T} = e^{\sigma T} e^{j\omega T}
$$

da cui, per le proprietà degli esponenziali complessi e per la condizione su  $\sigma$  otteniamo:  $|z| = e^{\sigma T} < 1$ .

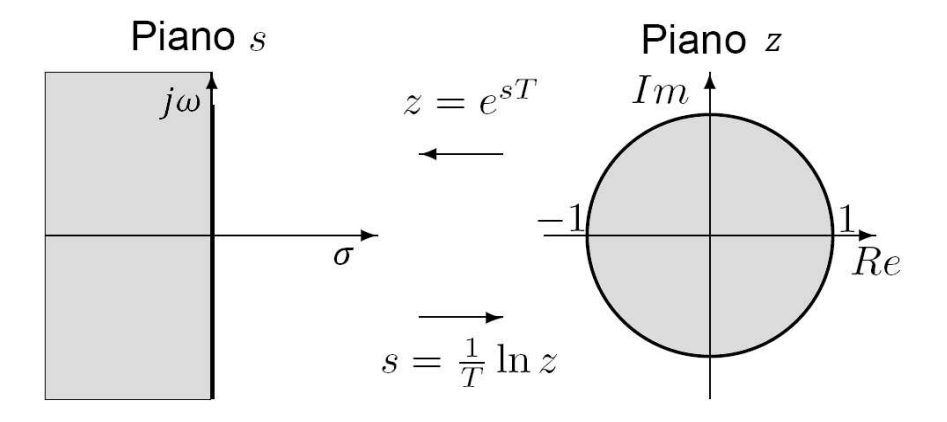

**Figura 3:** Regioni di stabilità nel piano s e nel piano z, il semipiano reale negativo, evidenziato in grigio, è mappato all'interno della circonferenza di raggio unitario, anch'essa evidenziata in grigio.

Nel piano z la stabilità asintotica del sistema si ha quindi se i poli della funzione di trasferimento si trovano all'interno del cerchio di raggio unitario centrato nell'origine.

Da quanto sopra osserviamo inoltre che l'asse immaginario del piano s viene mappato nel piano z sulla circonferenza di raggio unitario, in analogia al caso continuo quindi se un polo si trova sulla circonferenza unitaria ed ha molteplicità superiore ad uno allora il sistema risulterà instabile.

Oltre allo studio della posizione dei poli sul piano z esistono altri criteri che analizzano la stabilità del sistema in causa senza doverne determinare i poli, tra questi ricordiamo e riportiamo in seguito, ad esempio, il criterio di Jury.

#### Criterio di Jury

Questo criterio rappresenta l'analogo a tempo discreto del criterio di stabilità di Routh-Hurwitz.

Consideriamo il polinomio caratteristico  $P(z)$  e scriviamolo nella seguente forma:

$$
P(z) = \sum_{i=0}^{n} a_i z^{n-i} = a_0 z^n + \dots + a_{n-1} z + a_n = 0 \quad , \quad a_0 > 0
$$

dove  $n$  rappresenta il grado del polinomio.

Costruiamo ora la tabella di stabilità riportata nella Tabella 1 della prossima pagina. Sulla prima riga vanno indicati i coefficienti con indice decrescente associati alle varie potenze con cui appare z. Sulla seconda vanno riportati gli stessi coefficienti con ordine inverso. Ora si è pronti per calcolare le righe successive: le righe pari debbono essere calcolate, mentre sulle righe dispari vanno semplicemente riportati gli stessi coefficienti delle pari, ma con ordine inverso.

Il valore del coefficiente è ottenuto a partire dal valore dei coefficienti delle due righe che lo precedono, come determinante delle matrici  $2x2$  di seguito indicate:

$$
b_k = \begin{vmatrix} a_n & a_{n-1-k} \\ a_0 & a_{1+k} \end{vmatrix}, \quad k = 0, \dots, n-1
$$
  

$$
c_k = \begin{vmatrix} b_n & b_{n-2-k} \\ b_0 & b_{1+k} \end{vmatrix}, \quad k = 0, \dots, n-2
$$

…

$$
q_k = \begin{vmatrix} p_3 & p_{2-k} \\ p_0 & p_{1+k} \end{vmatrix}, \quad k = 0, 1, 2
$$

Ad ogni passo il numero di coefficienti si riduce di un'unità ed il procedimento si arresta alla riga  $2n - 3$ .

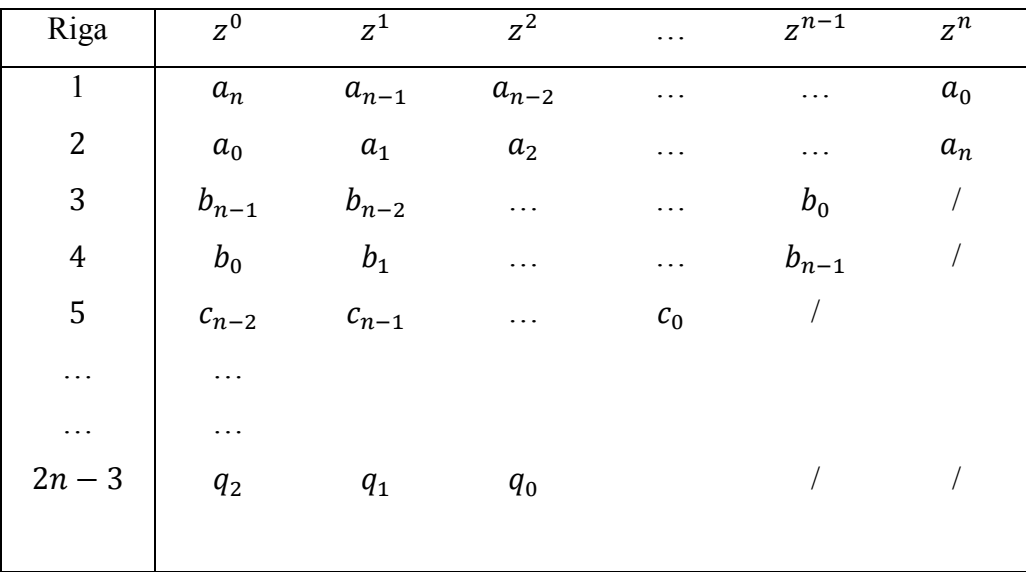

**Tabella 1:** Generica tabella di stabilità di Jury.

A questo punto il sistema risulta stabile se i coefficienti soddisfano le seguenti condizioni:

1. 
$$
|a_n| < a_0
$$
;  
\n2.  $P(z)_{|z=1} > 0$ ;  
\n3.  $P(z)_{|z=-1} \begin{cases} > 0 \text{ se } n \text{ pari} \\ < 0 \text{ se } n \text{ dispari} \end{cases}$ ;  
\n4. 
$$
\begin{cases} |b_{n-1}| > |b_0| \\ |c_{n-2}| > |c_0| \\ |q_2| > |q_0| \end{cases}
$$
.

Per sistemi del secondo ordine è facile osservare che le condizioni si riducono a :

$$
\quad - |a_n| < a_0 \, ;
$$

- 
$$
P(z)_{|z=1} > 0
$$
;

-  $P(z)_{|z=-1} > 0$   $(n = 2)$ .

## Capitolo 3

### Sistemi campionati ad anello chiuso

Passiamo ora ad analizzare i sistemi campionati ad anello chiuso: possono essere fatte le stesse valutazioni che vengono normalmente svolte sui sistemi a tempo continuo. Dato il sistema in Figura 4, ricaviamo il modello a dati campionati e alle trasformate z rappresentato in Figura 5.

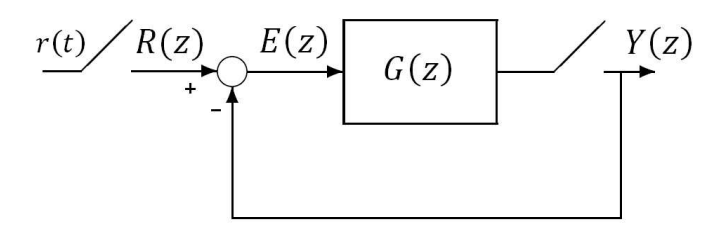

**Figura 5** Sistema con retroazione unitaria in cui  $G(z)$  è la trasformata z della serie organo di tenuta di ordine zero e processo continuo.

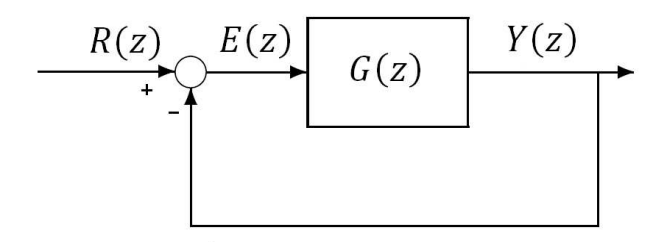

**Figura 4** Modello a segnali campionati di sistema con retroazione unitaria.

La funzione di trasferimento  $F(z)$  ad esso associata può essere ottenuta utilizzando le regole di riduzione dell'interconnessione dei blocchi

$$
F(z) = \frac{Y(z)}{R(z)} = \frac{G(z)}{1 + G(z)}
$$

dove  $G(z)$  rappresenta la funzione di trasferimento nel dominio z della serie organo di tenuta e funzione di trasferimento del processo.

Per quanto riguarda comportamento del sistema e stabilità valgono le stesse considerazioni fatte nel capitolo precedente.

## Capitolo 4

### Compensatori digitali

Supponiamo di avere una configurazione di controllo a catena chiusa come quella rappresentata in Figura 6,  $D(z)$  è la funzione di trasferimento del compensatore che dobbiamo costruire.

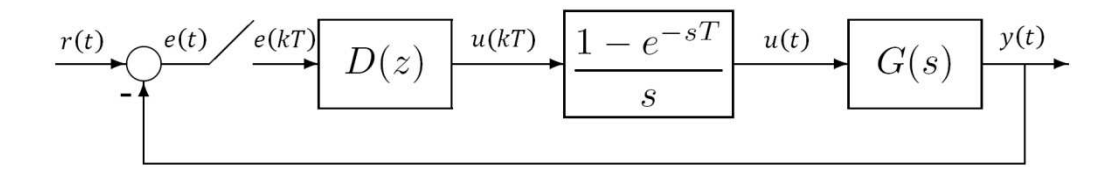

**Figura 6** Modello del sistema di controllo con retroazione unitaria in cui si distinguono controllore digitale  $D(z)$ , organo di tenuta di ordine zero e processo  $G(z)$ .

Nella maggior parte dei casi il problema del controllo è identificato da alcune specifiche che caratterizzano l'andamento temporale dell'uscita, transitorio, e l'errore a regime.

Se ipotizziamo di avere un riferimento  $r(t)$  a gradino le specifiche sul transitorio sono fornite in termini di massima sovraelongazione, tempo di salita, tempo di assestamento, grandezze che corrispondono a quanto indicato in Figura 7 rispettivamente con  $M_p$ ,  $T_s$ ,  $T_A$ .

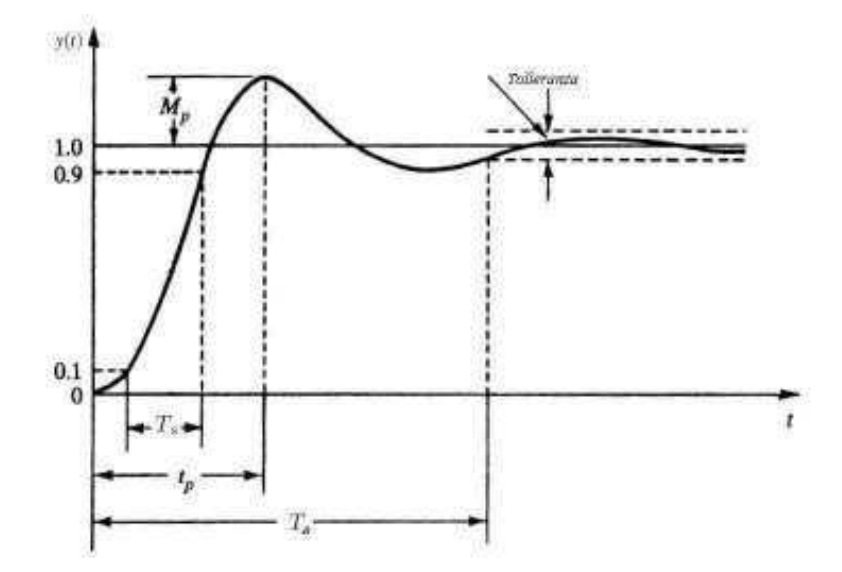

**Figura 7** Andamento del transitorio della risposta di un generico sistema al gradino unitario. T<sub>A</sub> indica il tempo di assestamento,  $T_{\mathcal{S}}$  il tempo di salita,  $M_p$  la sovraelongazione massima.

Per quanto riguarda l'errore a regime  $e(\infty)$  possiamo fare le seguenti considerazioni, sfuttando il teorema del valore finale in z.

 $E(z) = R(z) - Y(z) = \frac{1}{1 + D(z)G(z)} R(z)$  è la trasformata dell'errore

 $\lim_{k\to\infty}e(t) = \lim_{z\to 1}[(1 - z^{-1})E(z)] =$ 

$$
= \lim_{z \to 1} \left[ (1 - z^{-1}) \frac{1}{1 - z^{-1}} \frac{1}{1 + D(z)G(z)} \right] =
$$

$$
= \lim_{z \to 1} \left[ \frac{1}{1 + D(z)G(z)} \right] = e(\infty) = \frac{1}{1 + K_p}
$$

dove  $K_p = \lim_{z \to 1} D(z)G(z)$ .

In analogia a quanto accade per sistemi continui quindi per avere un errore a regime nullo se l'ingresso è un segnale a gradino,  $D(z)G(z)$ dovrà essere di tipo 1, presentare cioè un polo in  $z = 1$ .

Ultimo aspetto da tener presente è la necessità di ottenere un compensatore realizzabile, quindi causale e stabile. La funzione di trasferimento ad esso associata dovrà essere propria e con poli all'interno della circonferenza unitaria.

A partire da queste semplici nozioni di base vengono esposte in seguito alcune tecniche che permettono di determinare un compensatore digitale  $D(z)$ . Queste sono principalmente suddivise in due categorie: tecniche che emulano il comportamento di un sistema di controllo continuo e tecniche che costruiscono  $D(z)$  partendo da una analisi discreta, nella trattazione verrà seguita la classificazione appena indicata.

### 4.1 Tecniche di discretizzazione

Le tecniche che prenderemo in considerazione si propongono di ottenere un compensatore digitale che simula il comportamento di compensatori già determinati nel dominio delle trasformate di Laplace, come rappresentato in Figura 8.

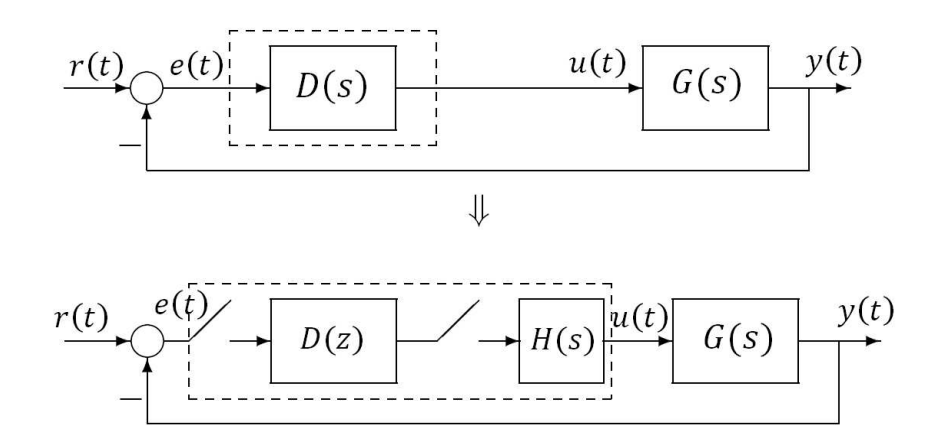

**Figura 8** Nella porzione superiore della figura è rappresentato un sistema controllato continuo, nella parte inferiore l'analogo sistema con controllore discretizzato, si notano i due campionatori e l'organo di tenuta  $H(s)$  che precede il processo.

Si procede quindi analizzando il sistema a tempo continuo  $G(s)$  e si costruisce un compensatore  $D(s)$  che sia in grado di controllare il sistema in modo coerente con le specifiche assegnate, ad esempio attraverso la sintesi in frequenza o il luogo delle radici.

Si determina inoltre il periodo di campionamento adeguato e la conseguente frequenza di clock del sistema.

In fine si discretizza  $D(s)$  con una delle tecniche in seguito descritte e si valuta la bontà del sistema ottenuto attraverso simulazioni.

#### 4.1.1 Trasformazione bilineare (o di Turstin)

Utilizzando la trasformazione bilineare, o di Turstin, si ottiene un'approssimazione di  $D(s)$  nel dominio z attraverso la seguente trasformazione lineare:

$$
S = \frac{2}{T} \frac{z-1}{z+1} \qquad D(z) = D(s)|_{S = \frac{2}{T} \frac{z-1}{z+1}}
$$

Questa trasformazione mappa compensatori stabili nel dominio s in compensatori stabili nel piano z.

Infatti, se scriviamo  $z = \sigma + j\omega$ :

$$
Re[s] < 0 \qquad Re\left[\frac{2}{T}\frac{z-1}{z+1}\right] = Re\left[\frac{2}{T}\frac{\sigma + j\omega - 1}{\sigma + j\omega + 1}\right] = \frac{2}{T} Re\left[\frac{\sigma^2 + \omega^2 - 1}{(\sigma + 1)^2 + \omega^2}\right] < 0
$$

da cui  $\sigma^2 + \omega^2 < 1$ . Il semipiano reale negativo è quindi mappato all'interno del cerchio unitario, che come detto in precedenza rappresenta il limite di stabilità; in particolare l'asse immaginario viene mappato sulla circonferenza.

#### 4.1.2 Metodo della trasformata Zeta

Il metodo della trasformata Zeta prevede che il compensatore digitale  $D(z)$  sia ottenuto come semplice trasformata Zeta del compensatore  $D(s)$  precedentemente individuato.

 $D(z) = \mathcal{Z} \{ \mathcal{L}^{-1}(D(s)) \}$ 

Partendo da un compensatore  $D(s)$  stabile anche in questo caso si ottiene un compensatore stabile nel dominio z.

#### 4.1.3 Corrispondenza Poli-Zeri (MPZ)

La tecnica MPZ (*Matching Poles-Zeros*), o corrispondenza Poli-Zeri, si pone come obiettivo il determinare un compensatore digitale  $D(z)$  che abbia come zeri e poli rispettivamente gli zeri e poli del compensatore  $D(s)$ , trasformati secondo la relazione  $z = e^{sT}$ , dove T rappresenta il tempo di campionamento del sistema.

\n
$$
D \text{ato } D(s)
$$
 in forma di Evans: \n  $D(s) = \frac{K \prod_{i=1}^{m} (s - z_i)}{s^h \prod_{j=1}^{n} (s - p_j)}$ \n

allora  $D(z)$  sarà il seguente

$$
D(z) = K_d \frac{(z+1)^{n+h-m} \prod_{i=1}^m (z - e^{z_i T})}{(z-1)^h \prod_{j=1}^n (z - e^{p_j T})}
$$

dove zeri e poli di  $D(s)$  sono stati correttamente mappati nel piano z,  $K_d$ rappresenta il nuovo guadagno che permette di mantenere l'errore a regime ai segnali canonici come da specifiche assegnate e sono stati aggiunti tanti zeri in  $z = -1$  quanto è il grado relativo di  $D(s)$ .

Supponendo ad esempio di avere un controllore del tipo

$$
D(s) = K \frac{s+a}{s+b}
$$

Si dovrà dapprima determinare il periodo di campionamento  $T$  adeguato, dovranno poi essere mappati  $a \in b$  nei rispettivi zero e polo nel piano z

$$
z_1 = e^{-aT}; \qquad p_1 = e^{-bT}
$$

$$
D(z) = K_d \frac{z - e^{-aT}}{z - e^{-bT}}
$$

infine si determinerà il guadagno in continua  $K_d$ 

$$
D(s)_{|s=0} = K \frac{a}{b} = D(e^{0T}) = D(z)_{|z=1} = K_d \frac{1 - e^{-aT}}{1 - e^{-bT}}
$$

da cui otteniamo

$$
K_d = K \frac{a}{b} \frac{1 - e^{-bT}}{1 - e^{-aT}}
$$
 e 
$$
D(z) = K \frac{a}{b} \frac{1 - e^{-bT}}{1 - e^{-aT}} \frac{z - e^{-aT}}{z - e^{-bT}}
$$

Come per le due tecniche di discretizzazione precedenti, anche in questo caso un compensatore stabile nel dominio s risulta stabile anche nel dominio z.

#### 4.2 Design discreto

Con design discreto si indicano tutte quelle tecniche che portano a definire un controllore digitale  $D(z)$  a partire dallo studio del modello discreto del sistema controllato.

Il primo passo è ottenere la funzione di trasferimento discreta  $G(z)$  della porzione continua del sistema, a partire da questa si costruisce  $D(z)$  con una delle tecniche descritte in seguito.

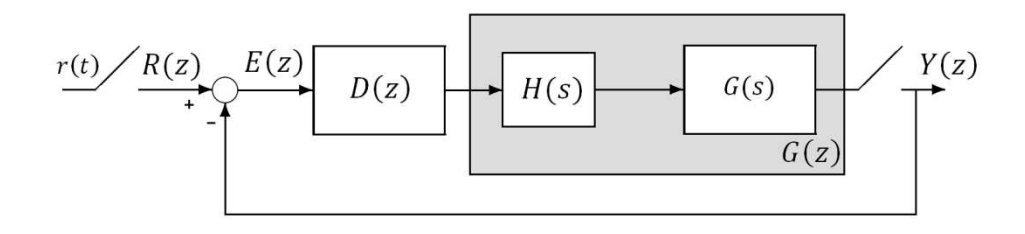

**Figura 9** Sistema di controllo discreto con retroazione unitaria.

#### 4.2.1 Design nel piano w

Il *design* nel piano w rappresenta, con qualche accorgimento, un analogo della sintesi in frequenza per i sistemi con compensatori a tempo continuo.

Supponiamo ancora una volta sia noto il periodo di campionamento  $T$ .

Innanzitutto va calcolata la funzione di trasferimento  $G(z)$  a partire dalla funzione di trasferimento del sistema da controllare  $G(s)$ , tenendo presente che nel calcolo va inserito l'organo di tenuta, che per semplicità qui considereremo di ordine zero (ZOH):

$$
G(z) = Z \left\{ L^{-1} \left( \frac{1 - e^{-sT}}{s} \ G(s) \right) \right\}
$$

Si applica poi a  $G(z)$  la trasformazione bilineare di Turstin già introdotta in precedenza:

$$
z = \frac{1 + wT/2}{1 - wT/2} \qquad \longrightarrow \qquad G(w) = G(z)|_{z = \frac{1 + wT/2}{1 - wT/2}}.
$$

Per effettuare l'analisi in frequenza valutiamo  $G(jv) = G(w)|_{w=jv}$ , dove  $\nu$  rappresenta la nuova frequenza.

Nel passare al dominio delle frequenze è necessario però ricordare che la trasformazione mappa z nel piano w che non è esattamente il piano s, si introduce in effetti una distorsione alle altre frequenze di cui si dovrà eventualmente tener conto in fase di progettazione. Infatti, analizzando le trasformazioni riportate in Figura 10 se  $\omega = Im[s]$  possiamo calcolare la relazione che intercorre tra  $\omega$  e  $\nu$ :  $\nu = \frac{2}{r}$  $\frac{2}{T}$  tan( $\omega T/2$ ), da cui la distorsione alle alte frequenze.

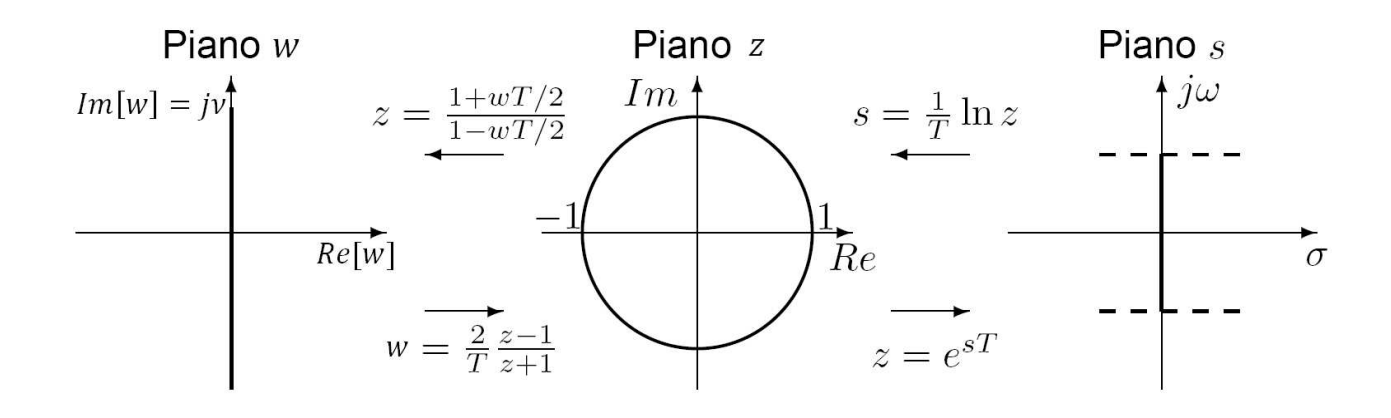

**Figura 10** Piani w, s e z con relative mappe, si noti la differenza tra w generico punto del piano w e  $\omega$  parte immaginaria del generico punto nel piano s.

A questo punto è possibile applicare i digrammi di Bode e Nyquist esattamente come se si fosse a tempo continuo, per costruire un compensatore  $D(w)$  che soddisfi le specifiche a regime e sul transitorio opportunamente ricondotte al dominio delle frequenze, cioè in termini di margine di fase, margine di guadagno e pulsazione di attraversamento:

- $-e(\infty)$ , errore a regime dell'uscita in risposta ai segnali canonici gradino, rampa unitaria, ecc da cui si ottiene tipo del sistema e guadagno;
- $S$ , sovraelongazione massima da cui si calcola il margine di fase  $m_{\varphi}$  minimo richiesto:  $m_{\varphi} \cong 1 - 0.8 S$ ;
- 9 , tempo di salita da cui si calcola la pulsazione di attraversamento  $\omega_A$  richiesta:  $\omega_A \cong \frac{2}{T_A}$  $rac{2}{T_S}$ .

Una volta individuato il compensatore è necessario tornare nel dominio z, applicando la trasformazione inversa:

$$
w = \frac{2}{T} \frac{z-1}{z+1} \qquad \longrightarrow \qquad D(z) = D(w)|_{w = \frac{2}{T} \frac{z-1}{z+1}}
$$

e verificare attraverso simulazioni di aver costruito un controllore con prestazioni coerenti con le specifiche, poiché sono state fatte delle approssimazioni.

#### 4.2.2 Design basato sul luogo delle radici

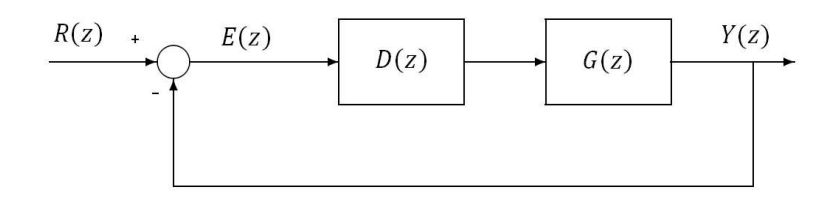

**Figura 11** Modello discreto di sistema di controllo digitale con retroazione unitaria.

Supponiamo il sistema controllato sia quello rappresentato in Figura 11, in cui  $D(z)$  è il compensatore e  $G(z)$  racchiude la serie processo da controllare e organo di tenuta di ordine zero.

La funzione di trasferimento del sistema ad anello chiuso risulta quindi essere :  $F(z) = \frac{D(z)G(z)}{1 + D(z)G(z)}$ .

Scriviamo il compensatore digitale nella forma  $D(z) = K \frac{A(z)}{B(z)}$ , obiettivo dello studio è quello di individuare la posizione di zeri, poli e guadagno del compensatore in modo che  $F(z)$  presenti poli dominanti che rispettino le specifiche di progetto. Si parla di poli dominanti, che per il piano z sono quelli più prossimi a  $z = 1$ , perché come per il piano s qualora il sistema non sia del secondo ordine si ipotizza che possa essere trattato come tale, ed in un secondo momento si andrà a valutare la bontà di tale approssimazione.

A questo punto possiamo scrivere  $P(z) = 1 + K \frac{A(z)}{B(z)} G(z)$ , il polinomio caratteristico, e fissata la posizione di poli e zeri (da ricordare in particolare che se è richiesto errore a regime nullo dovremmo avere un polo in  $z = 1$ ) andare a studiarne l'andamento delle radici al variare di  $K$ .

Il tracciamento del luogo delle radici segue le stesse regole del tracciamento per funzioni di trasferimento di sistemi a tempo continuo perciò non ci dilungheremo oltre.

La differenza principale sta invece nel determinare il compensatore perché il limite di stabilità e le specifiche di controllo devono essere riportati nel piano z. Per quanto riguarda la stabilità, come detto in precedenza si dovrà richiedere che le radici del polinomio caratteristico si trovino all'interno del cerchio unitario, per le specifiche assegnate riportiamo in seguito un'analisi più approfondita.

#### Specifiche di controllo nel piano z

A partire dalle condizioni imposte sul transitorio in termini di massima sovraelongazione S, tempo di salita  $T_s$  e tempo di assestamento  $T_A$  come per i sistemi a tempo continuo possimo calcolare coefficiente di smorzamento  $\zeta$  e pulsazione naturale  $\omega_n$ :

$$
-\zeta \geq \sqrt{\frac{\left(\ln \frac{S}{\pi}\right)^2}{1 + \left(\ln \frac{S}{\pi}\right)^2}} ;
$$

- $-\omega_n \geq 1.8/T_s$  dal 10% al 90% dell'ampiezza dell'uscita a regime;
- $-\sigma \le -4/T_A$  all'intervallo  $\pm 2\%$  rispetto all'ampiezza dell'uscita a regime;

e determinare la posizione dei poli nel piano s:

$$
p_{1,2} = -\varsigma \omega_n \pm j \omega_n \sqrt{1 - \varsigma^2}.
$$

Trasferiamo ora tali informazioni sul piano z utilizzando la mappa tra i due piani, ed otteniamo la posizione richiesta per i poli dominanti di  $F(z)$ .

 $\bar{p}_{1,2} = e^{(-\varsigma \omega_n \pm j \omega_n \sqrt{1-\varsigma^2})T}$ 

In Figura 12 si riporta un possibile esempio di come venga mappata una regione da s a z.

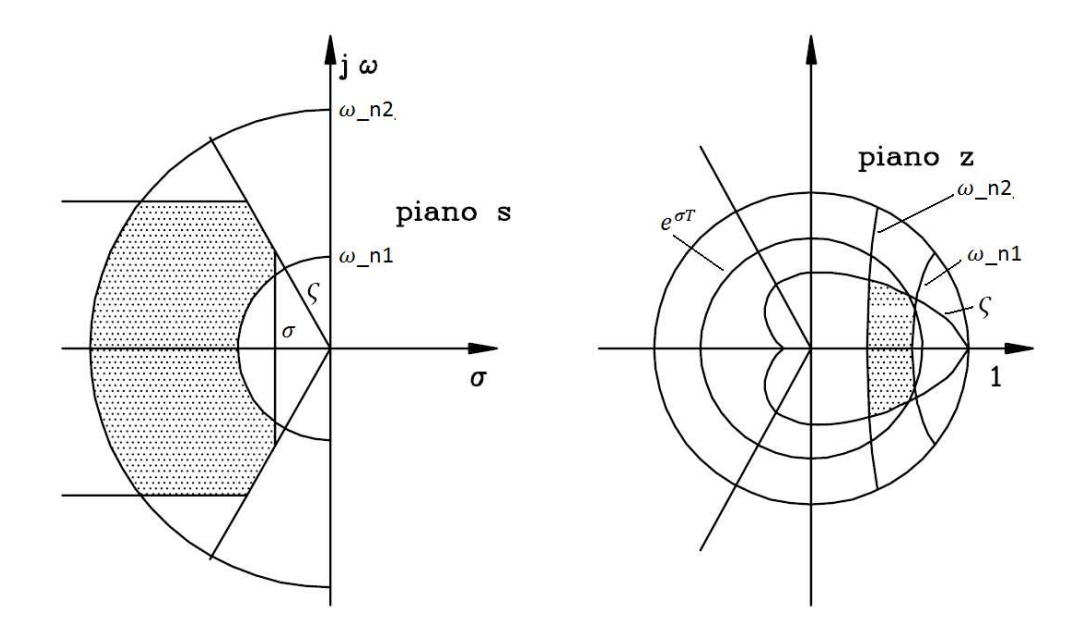

**Figura 12** A sinistra è indicata la regione di piano s in cui la pulsazione naturale è compresa tra  $\omega$  n1 e  $\omega$  n2, la parte reale è inferiore a  $\sigma$  e l'angolo risponde alle condizioni imposte sulla sovraelongazione, a destra le stesse specifiche mappate nel piano z.

Se si tracciano le curve a  $\varsigma$  costante (spirali logaritmiche interne alla circonferenza unitaria), a  $\sigma$  costante (circonferenze concentriche di raggio  $e^{\sigma T}$ ), a pulsazione  $\omega$  costante (rette radiali) e a  $\omega_n$  costante per diversi valori assunti dai parametri si ottiene quanto rappresentato in Figura 13.

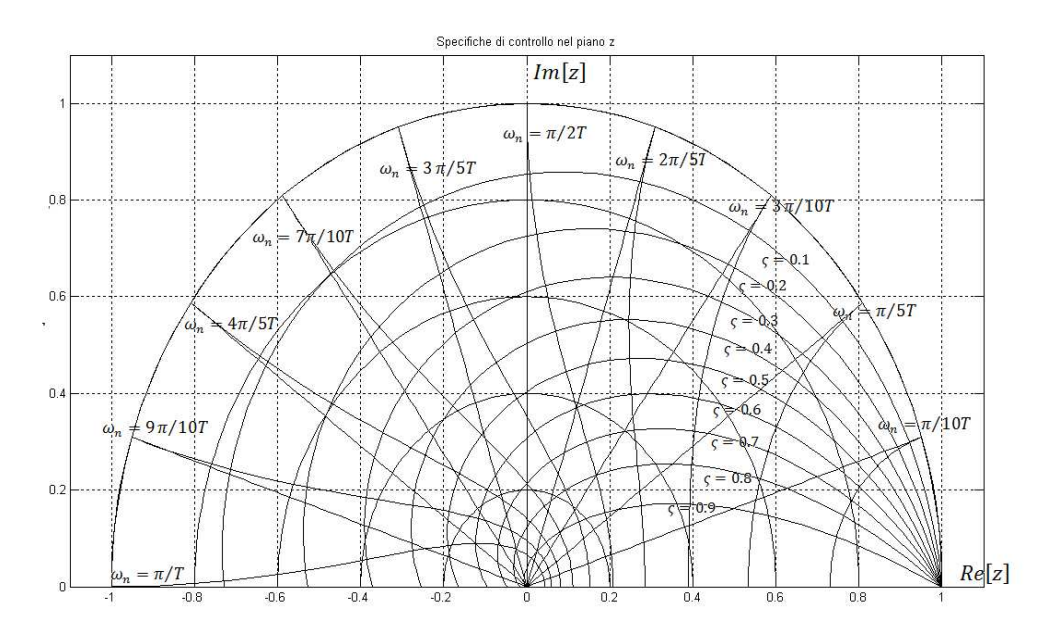

**Figura 13** Immagine ottenuta con Matlab dei luoghi a  $\sigma$ ,  $\varsigma$ ,  $\omega_n$  e  $\omega$  costanti.

A questo punto quindi possiamo analizzare l'andamento del luogo delle radici in relazione alla porzione di piano z che soddisfa le specifiche del progetto e determinare il valore del guadagno  $K$ , se possibile, altrimenti andrà rivista la posizione individuata per zeri e poli, così da modificare l'andamento del luogo.

In particolare qualora si abbia a che fare con un controllore del tipo:

$$
D(z) = K_d \frac{z - z_0}{z - p_0}
$$

che sia parzialmente definito, sia cioè nota la posizione del polo o dello zero (perché vincolata dalle caratteristiche del sistema da controllare ad esempio se viene richiesto errore a regime per ingressi costanti nullo, oppure dal tipo di controllore scelto ad esempio PI) è possibile ricorrere alla condizione sulle fasi per individuare la posizione del rimanente zero o polo.

$$
Ossia \sum_{i} \angle (z - z_i) - \sum_{j} \angle (z - p_j) = -\pi
$$

in cui con z indichiamo uno dei due poli dominanti che deve avere  $F(z)$ , con  $z_i$  gli zeri di  $D(z)G(z)$  e con  $p_j$  i poli di  $D(z)G(z)$ .

Il guadagno  $K_d$  in fine è ottenuto ricordando che il polo dominante prescelto deve essere zero del polinomio caratteristico:

$$
1 - K_d D(z) G(z) = 0
$$

da cui:  $K_d |D(z)G(z)|_{|z=z_P} = 1$ 

$$
K_d = \frac{1}{|D(z)G(z)|_{|z=z_P}}.
$$

## Capitolo 5

### Breve esempio applicativo

E' dato un sistema con funzione di trasferimento:

$$
G(s) = 10 \frac{s+0.5}{s(s+1)(s+5)}
$$

si chiede, supponendo un periodo di campionamento  $T$  pari a 0.1 s, di costruire un compensatore digitale  $D(z)$  tale che il sistema controllato presenti le seguenti specifiche: errore a regime nullo nella risposta al gradino unitario, tempo di salita  $T_s$  minore o uguale a 0.4 s, tempo di assestamento  $T_A$  al 5% minore o uguale a 1 s e sovraelongazione S inferiore al 20%.

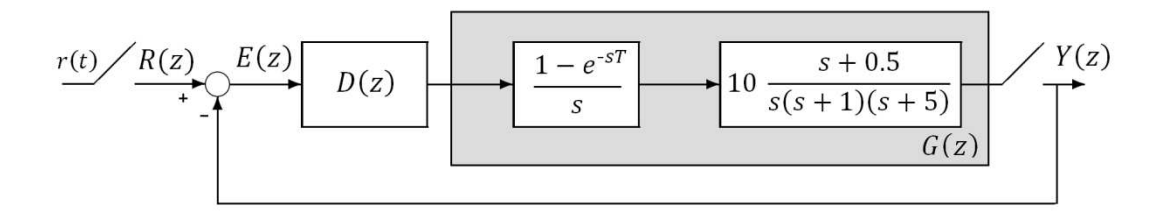

**Figura 14** Modello del sistema controllato.

Effettuiamo una prima analisi del sistema da controllare tramite Matlab, passando i parametri e richiedendo una visualizzazione della risposta del sistema ad anello aperto e chiuso inizialmente per il sistema a tempo continuo  $G(s)$  e in un secondo momento per il sistema discretizzato  $G(z)$ (nel codice indicato con sysGz), preceduto da un organo di tenuta di ordine zero (come rappresentato in Figura 14).

Si riportano in seguito codice Matlab e immagini ottenute (Figura 15).

```
sysGs = zpk([-0.5], [0 -1 -5], 10);[v1, t1] = step(sysGs);[v2, t2] = step(feedback(sysGs, 1));T = 0.1;sysGz = c2d(sysGs, T, 'zoh')[v3,t3] = step(sysGz);[v4, t4] = step(feedback(sysGz, 1));subplot(1,2,1)plot(t1, v1, 'm',t3,v3)
subplot(1,2,2)plot(t2, v2, 'm', t4, v4)
```
Il sistema discretizzato risulta quindi avere funzione di trasferimento

 $G(z) = 0.041892 \frac{(z+0.8327)(z-0.9512)}{(z-1)(z-0.9048)(z-0.6065)}.$ 

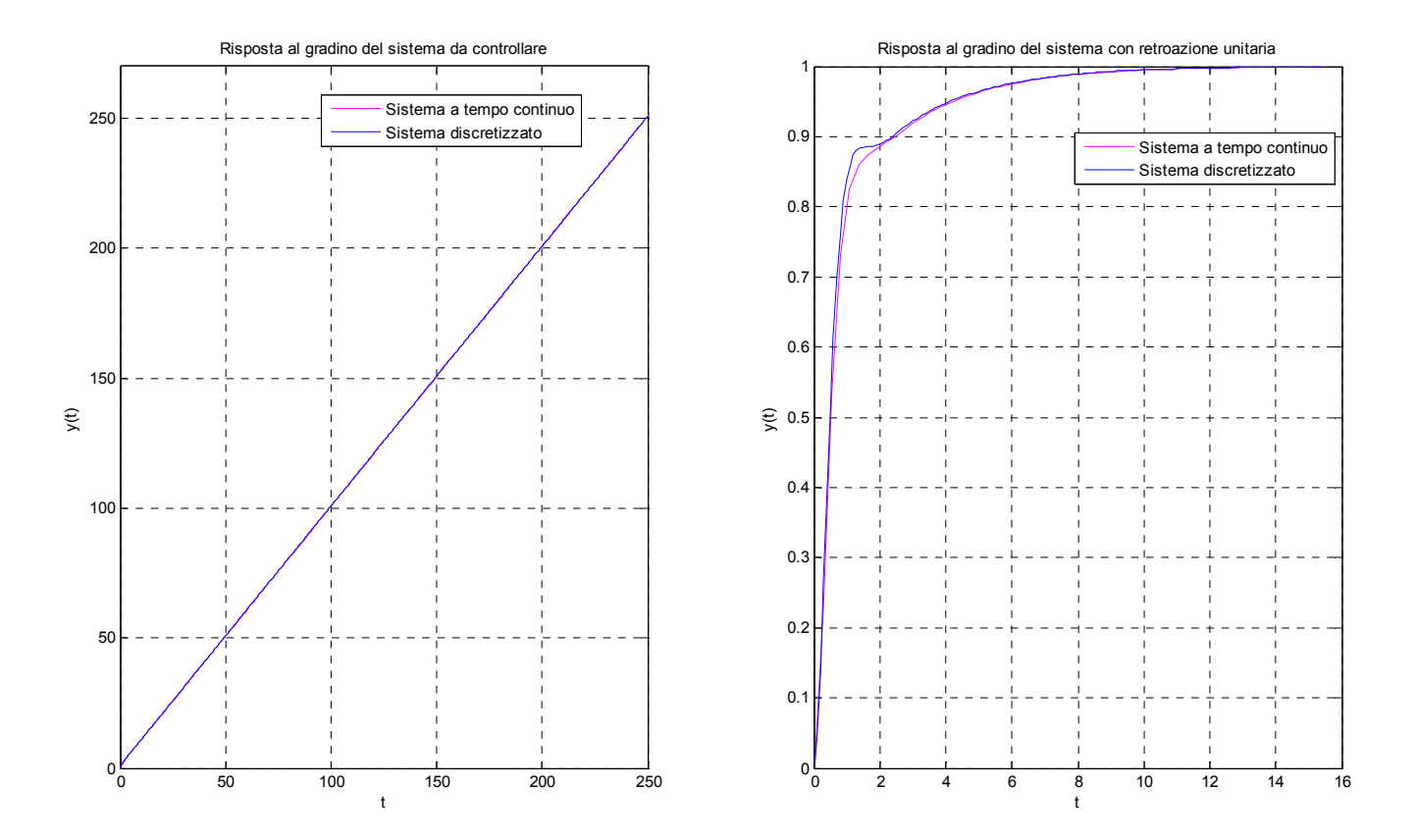

**Figura 15** Risposte al gradino unitario ottenute con MatLab: a sinistra è rappresentata la risposta del sistema da controllare, a destra la risposta del sistema con retroazione unitaria. In entrambi i grafici la risposta del sistema a tempo continuo è rappresentata in rosa, quella del sistema discretizzato in blu.

Da quanto mostrato in Figura 15 ci si accorge che la semplice retroazione porta il sistema ad una configurazione stabile, che però non soddisfa le specifiche stabilite.

Procediamo quindi con il costruire un modello tramite Simulink, ricordando di indicare per i blocchi discreti il tempo di campionamento. Modello che ci permetterà di verificare l'andamento del sistema controllato una volta definiti i parametri del controllore  $D(z)$  e mostrato in Figura 16.

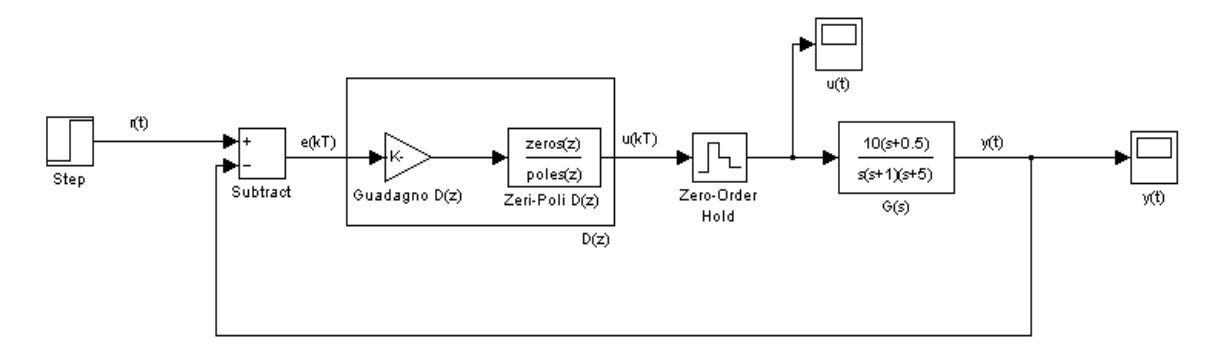

**Figura 16** Modello Simulink del sistema controllato in cui sono indicati i blocchi di controllore, organo di tenuta, processo da controllare, natura dei segnali in gioco, riferimento r(t) e uscite u(t) segnale di controllo, e y(t) uscita dell'intero sistema.

### 5.1 Controllore ottenuto con sintesi in frequenza

Dopo una prima analisi procediamo con il definire un compensatore attraverso una analisi in frequenza. Indichiamo le specifiche richieste e le riportiamo nel dominio delle frequenze in termini di margine di fase mphi e pulsazione di attraversamento wa.

```
S = 0.2;Ts = 0.4;Ta = 1;mphi = 1 - 0.8*S; % minimo margine di fase
wa = 2/Ts; % pulsazione di attraversamento
```
E' stata precedentemente calcolata la funzione di trasferimento  $G(z)$ , ma per effettuare una analisi in frequenza è necessario passare alla piano w ottenendo  $G(w)$ :

 $sysGw = d2c(sysGz, 'turstin');$ 

Si procede ora come nel caso continuo: è richiesto che il sistema abbia errore a regime nullo e errore alla rampa unitaria minore o uguale a  $\varepsilon = 0.01$ .

Poniamo  $W(w) \triangleq D(w)G(w)$ 

e riscriviamo in forma di Bode:

$$
W(w) = \frac{K_W}{w^h w} \overline{W(w)} \quad \text{dove} \quad \overline{W(w)}_{|w=0} = 1;
$$
  

$$
K_W = K_D K_G;
$$
  

$$
h_W = h_D + h_G.
$$
  

$$
G(w) = \frac{K_G}{w^{h_G}} \overline{G(w)} \approx \frac{(1+0.00456w)(1-0.05w)(1+2.000w)}{w(1+w)(1+0.2w)} = \frac{1}{w} \frac{(1+0.00456w)(1-0.05w)(1+2.000w)}{(1+w)(1+0.2w)}
$$

Per quanto richiesto dobbiamo imporre:

$$
h_W = 1 = h_D + h_G \quad \text{da cui } h_D = 0
$$
  

$$
K_W = K_D K_G = \frac{1}{\varepsilon} = 100 \text{ da cui } K_D = 100
$$

Riprendiamo  $W(w)$ :

$$
W(w) = \frac{K_D}{w^{h_D}} \overline{D}(w)G(w) = K_D \overline{D}(w)G(w) = \overline{D}(w) \widehat{W}(w)
$$

dobbiamo ora determinare  $\overline{D}(w)$  a partire da quanto già noto:  $\widehat{W}(w)$ . Inizializziamo il nuovo sistema da controllare e ne tracciamo i diagrammi di Bode (rappresentati in Figura 17)

```
sysW = 100*sysGw;bode(sysWw) 
margin(sysWw)
```
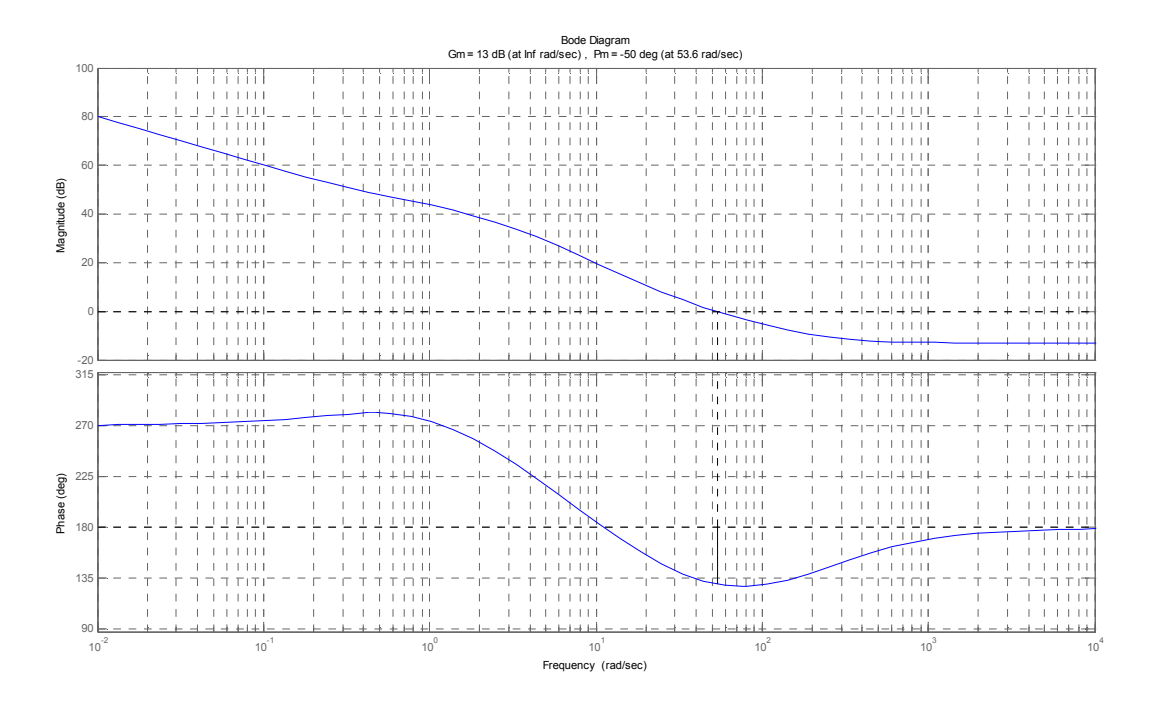

**Figura 17** Diagrammi di Bode di  $\hat{W}(w)$ , la pulsazione di attraversamento è  $v_a = 53.6$  rad/s e il margine di fase è  $m_\varphi^0 = -50^\circ$ .

Valutiamo inoltre i coefficienti  $C \neq \Delta \varphi$  che ci permettono di individuare il tipo di rete correttrice necessaria.

$$
C = \frac{1}{|\hat{W}(jv_a)|} \quad e \quad \Delta \varphi = m_{\varphi} - m_{\varphi}^0 = m_{\varphi} - (\angle \hat{W}(jv_a) + \pi)
$$
  
\n
$$
v_a = j * w_a;
$$
  
\n
$$
Wjva = \text{evalfr}(sysWw, va); \quad \text{value } W(w) \text{ in va}
$$
  
\n
$$
C = (\text{abs}(Wjva))^{\wedge} (-1)
$$
  
\ndphi = mphi - (angle(Wjva) + pi) \Delta \varphi

Dai calcoli effettuati con Matlab otteniamo  $C = 0.0352$  e dphi = 0.1894 cioè  $C < 1$  e  $\Delta \varphi > 0$ . Osservando inoltre i diagrammi di Bode riportati in Figura 17 ci si accorge che è necessaria una rete correttrice a sella. Rete che per semplicità verrà individuata con l'ausilio di Sisotool, anziché per via analitica. Dobbiamo determinare i parametri di:

$$
\overline{D}(w) = \frac{1 + wT_A}{1 + w aT_A} \frac{1 + wT_R}{1 + w r T_R} \quad \text{dove} \quad T_A, T_R > 0, r > 1, 0 < a < 1
$$

Dopo una serie di prove otteniamo:

$$
\overline{D}(w) = 0.61515 \frac{(w+11.49)(w+0.7143)}{(w+222.2)(w+0.2273)}
$$

il cui diagramma di Bode è tracciato con quello di  $\hat{W}(w)$  in Figura 18. Il digramma dell'intero sistema, ottenuto con Sisotool è in Figura 19.

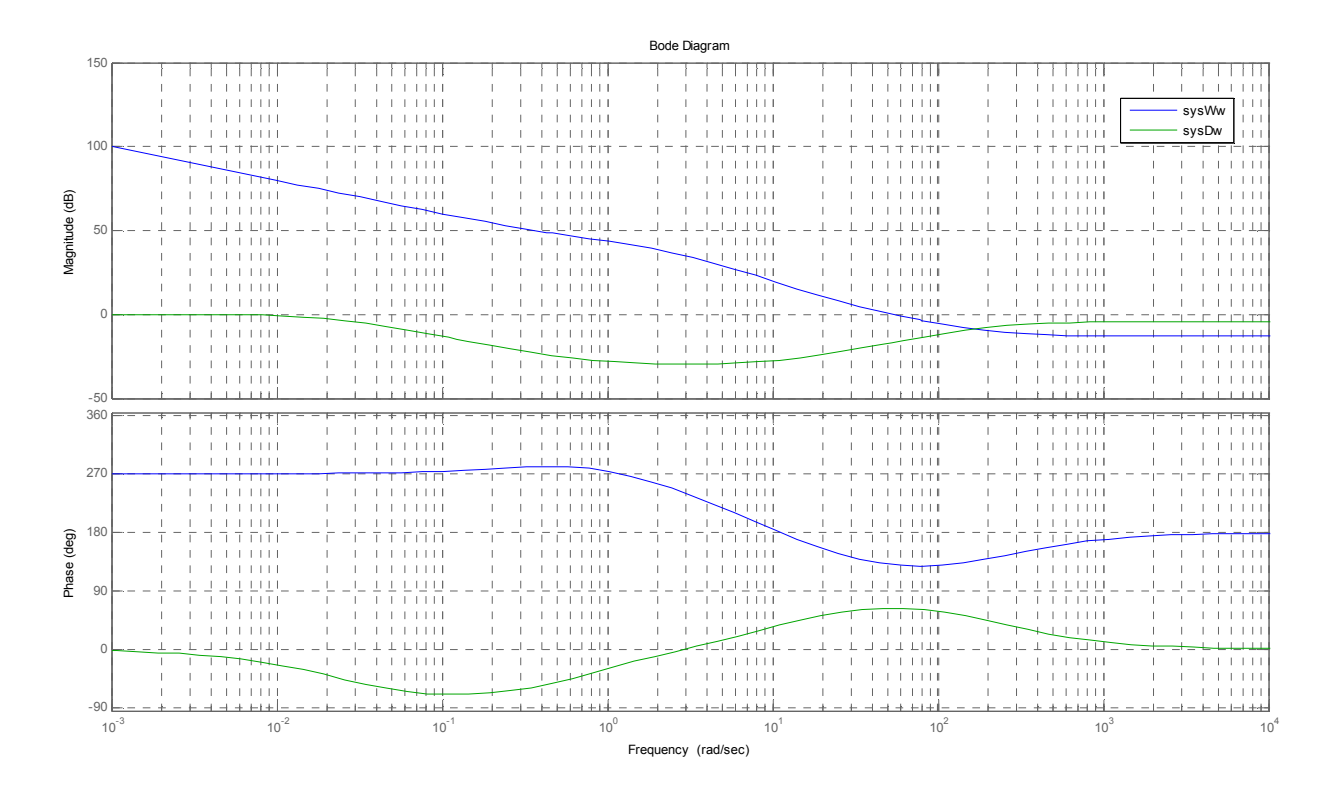

**Figura 18** Diagrammi di Bode di  $\overline{D}(w)$  in verde e di  $\widehat{W}(w)$  in blu.

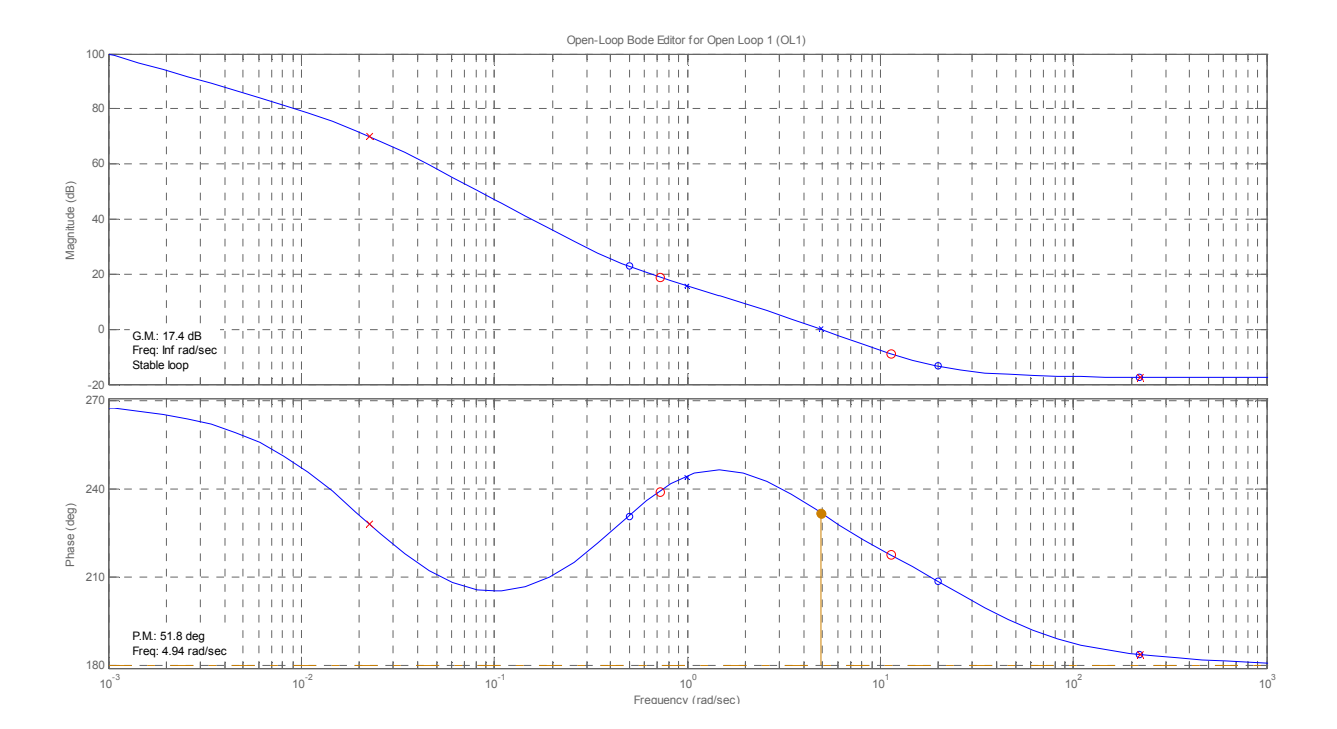

**Figura 19** Diagrammi di Bode ottenuti tramite Sisotool. E' stata inserita una rete correttrice a sella i cui poli sono indicati da 'x' rosse e zeri da 'o' rosse mentre l'ampiezza del nuovo margine di fase è indicata dalla barra in ocra.

Tracciamo con Sisotool la risposta al gradino unitario y(t) e il segnale di controllo u(t) come prima verifica approssimata (Figura 20), ricordando però che è poi necessario andare ad effettuare una verifica direttamente sul modello discreto del sistema.

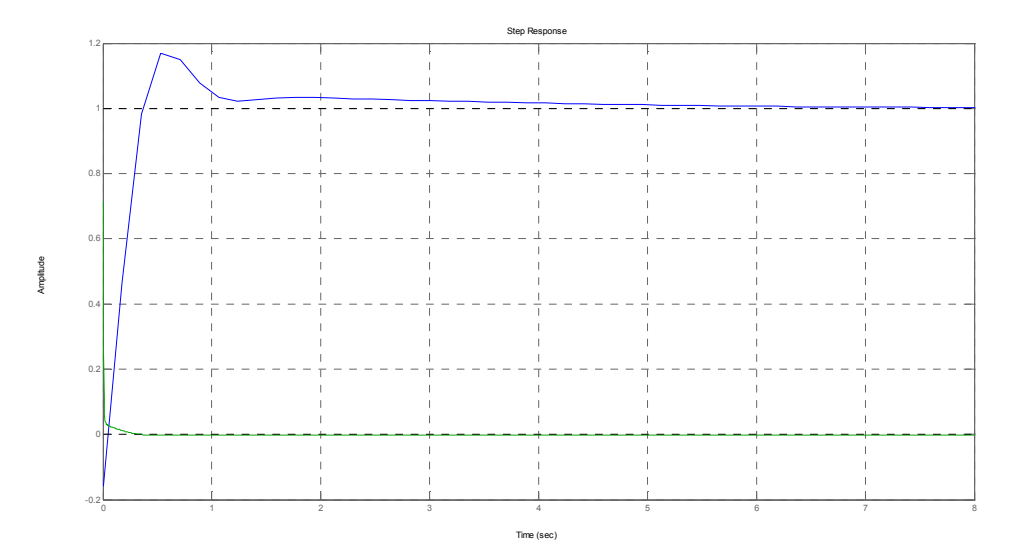

**Figura 20** Step Response di Sisotool**:** in blu è rappresentata la risposta del sistema controllato al gradino unitario; in verde l'andamento del segnale di controllo in ingresso al processo.

Verifichiamo ora che il compensatore ottenuto sia in grado di garantire le specifiche richieste. Una volta ottenuto il compensatore e riportata la funzione di trasferimento ad esso associata nel dominio z, possiamo riprendere il modello creato con Simulink e visualizzare u(t) e y(t), immagini riportate in Figura 21 e 22.

 $sysDw = zpk([-11.49 -0.7143], [-0.02273 -222.2], 0.61515);$ sysDz = c2d(sysDw, T, 'turstin');

Da cui

 $D(z) = 0.08275 \frac{(z-0.270)(z-0.931)}{(z+0.8349)(z-0.9977)}$ 

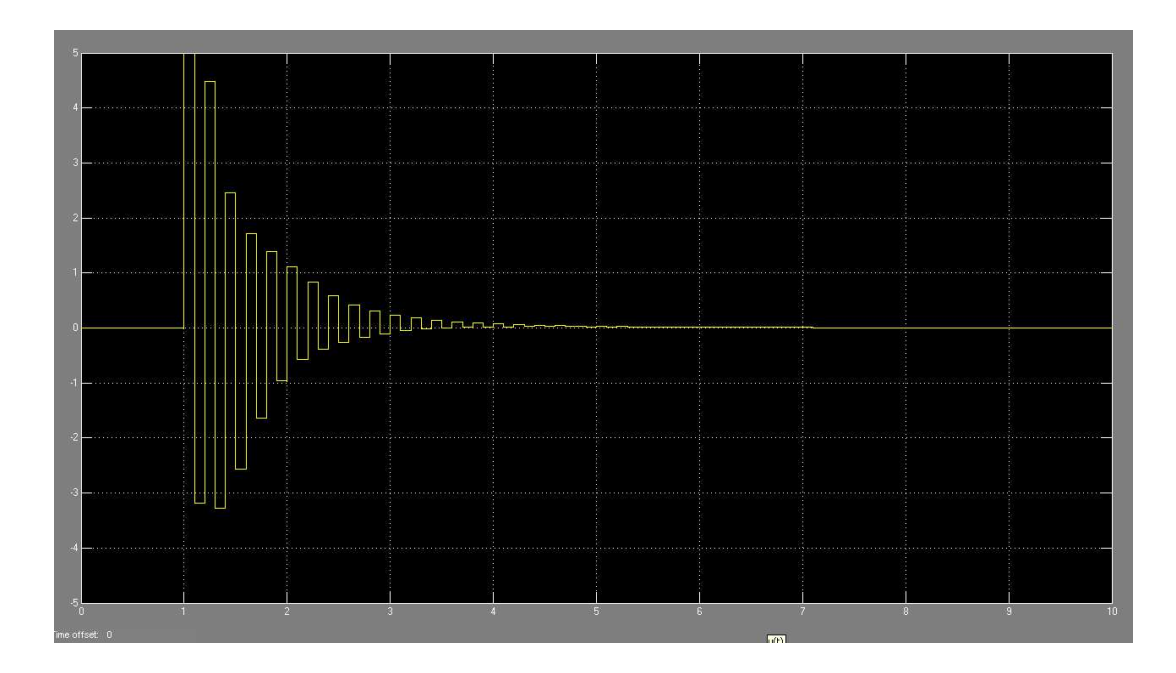

**Figura 21** Segnale di controllo u(t).

Il segnale di controllo presenta forti oscillazioni a causa della presenza di un polo nel compensatore in prossimità di  $z = 1$ .

Tracciamo ora l'uscita indicando anche i limiti imposti dalle specifiche.

```
sysCLz = feedback(series(100*sysDz,sysGz),1);
[v1, t1] = step(sysCLz);
plot(t1,v1) 
t = [0:0.01:10];plot(t, 1.2, '-g')
plot(t, 1.05, 'r')
plot(t, 0.95, 'r')
axis([0 4 0 1.4])
ylabel('y(t)')
xlabel('t')
grid on
```
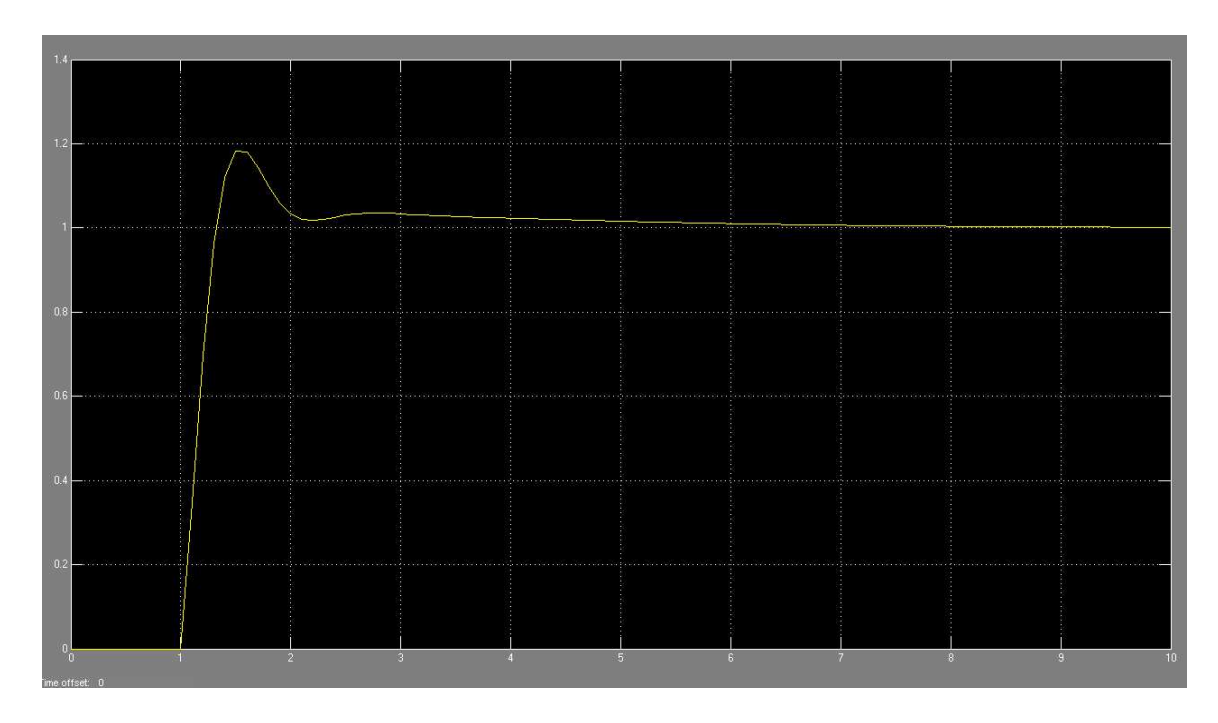

**Figura 23** Risposta al gradino unitario ottenuta con Sisotool

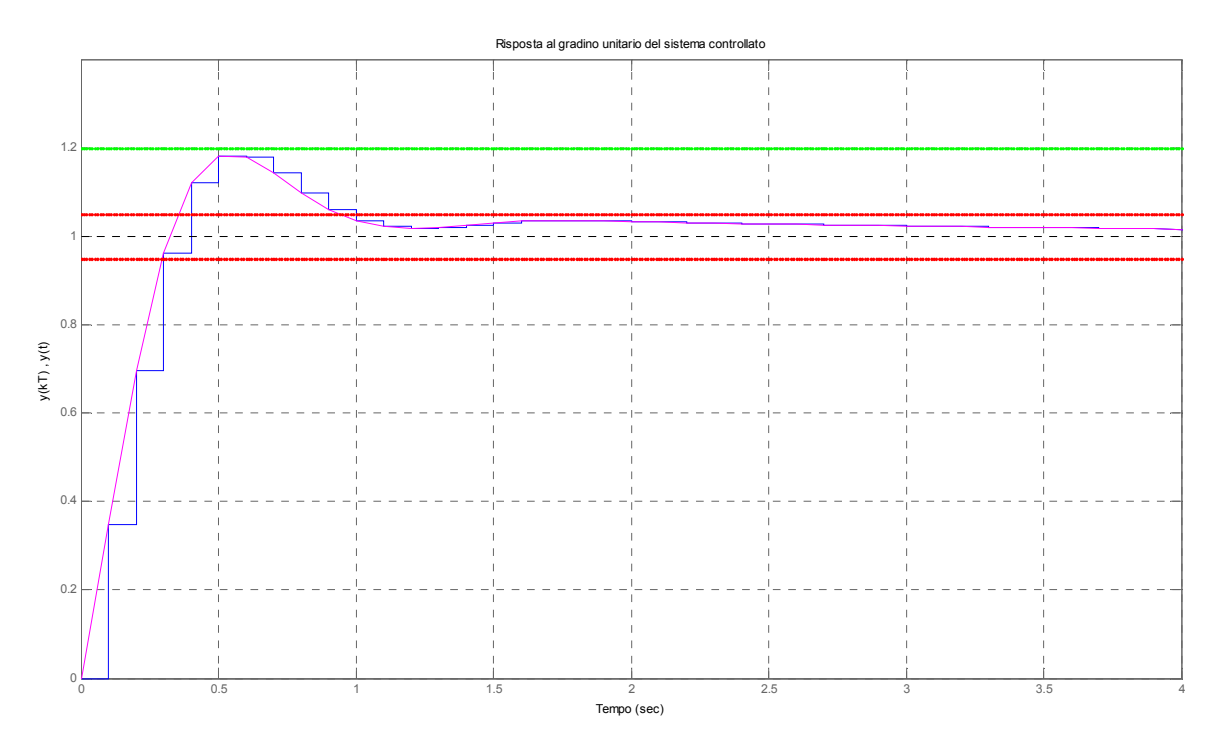

**Figura 22** Risposta al gradino unitario del sistema controllato in rosa, in blu è rappresentata la risposta campionata. In verde è indicato il limite superiore per la sovraelongazione, in rosso i limiti per il tempo di assestamento al 5%..

Effettivamente esaminando le Figure 22 e 23 si nota che la risposta del sistema al gradino unitario è coerente con le specifiche di progetto: l'errore a regime è nullo, il tempo di salita è inferiore a  $0.4 s$ , la sovraelongazione inferiore al 20% e il tempo di assestamento inferiore a  $1 s.$ 

### 5.2 Controllore ottenuto attraverso il luogo delle radici

Otteniamo ora un compensatore digitale per il processo già descritto utilizzando il criterio del luogo delle radici.

Riprendiamo per comodità la funzione di trasferimento del processo discretizzato:

$$
G(z) = 0.041892 \frac{(z+0.8327)(z-0.9512)}{(z-1)(z-0.9048)(z-0.6065)}.
$$

Come già osservato Figura 15 la semplice retroazione unitaria permette di avere un sistema stabile, nel posizionare poli e zeri del compensatore sarà quindi necessario tener presente le sole specifiche.

In primo luogo le specifiche richieste al sistema devono essere tradotte in vincoli sul piano z, si calcolano quindi  $\zeta$ ,  $\omega_n$  e  $\sigma$ . Va poi tracciato il luogo delle radici del sistema, rappresentato in Figura 24.

```
zeta = sqrt(((\log(S/\pi))^2)/(1+(\log(S/\pi))^2);
wn = 1.8/Ts;sigma = 4/Ta;
zgrid(zeta,wn)
rlocus(sysGz)
```
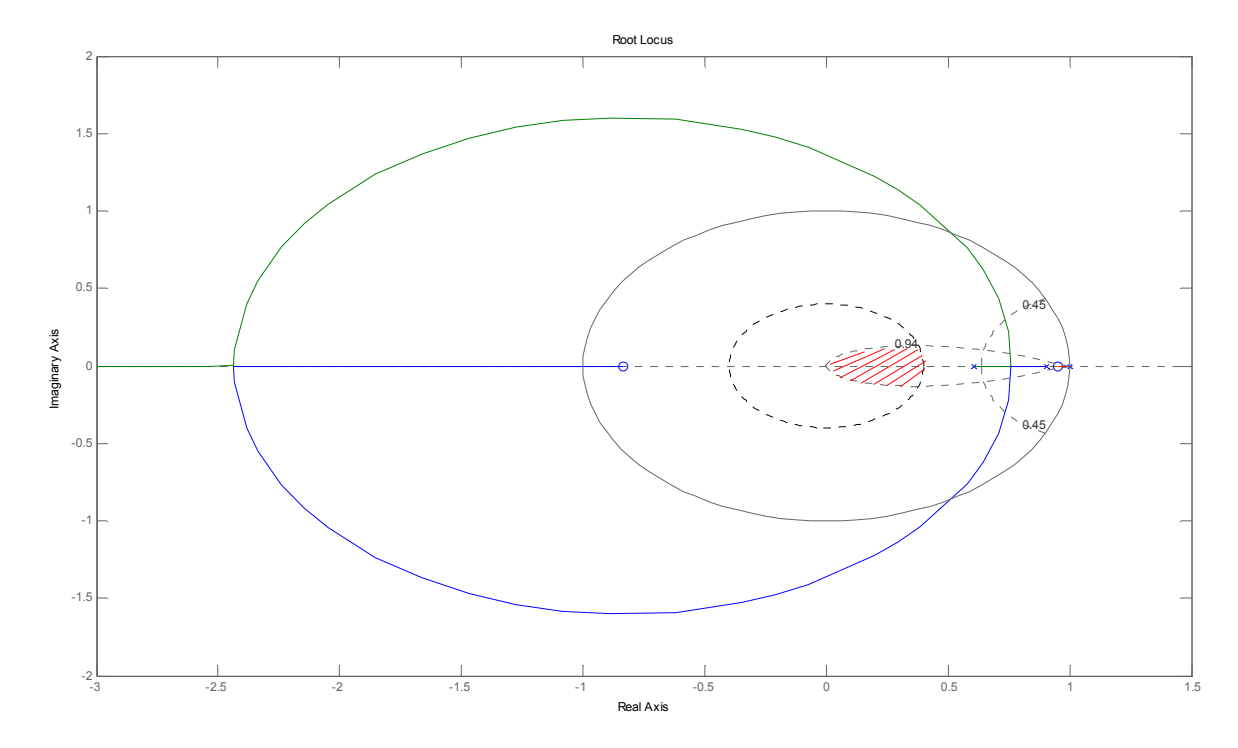

Figura 24 Luogo delle Radici di  $G(z)$ , l'area rossa corrisponde alla porzione di piano z cui devono appartenere i poli della funzione di trasferimento perché siano soddisfatte le specifiche.

Dalla Figura 24 risulta evidente che con un solo controllore proporzionale non è possibile soddisfare le specifiche richieste, per nessun valore del guadagno  $K$  infatti, il luogo delle radici passa all'interno della regione evidenziata in rosso. Si dovrà procedere quindi andando a posizionare zeri e poli, in modo da modificare l'andamento del luogo. Ci si accorge innanzitutto della presenza di un polo in  $z = 1$ , per cui la condizione di errore a regime nullo in risposta al gradino unitario è soddisfatta. Da tener presente inoltre lo zero in  $z = 0.9512$  ed il polo in z = 0.9048, presenza di cui si dovrà tener conto nel momento in cui si voglia approssimare il sistema con un sistema del secondo ordine. Collochiamo quindi gli zeri del compensatore  $D(z)$  (che nel codice Matlab è indicato con  $sysDz$ ) in corrispondenza dei due poli di  $G(z)$  non necessari per soddisfare le specifiche. Se così non si facesse non si sarebbe in grado di modificare il luogo delle radici in modo da soddisfare le specifiche su tempo di salita e assestamento. Andiamo poi ad individuare con una serie di prove la posizione dei due poli. Un possibile compensatore è dato da:

$$
D(z) = K \frac{(z - 0.6065)(z - 0.9048)}{(z + 0.3)(z - 0.97)}
$$

va però determinato il valore del guadagno, sfruttando il nuovo luogo delle radici (Figura 25 e 26).

Nel codice indichiamo la serie compensatore-processo con sysDGz.

```
sysDz = zpk([0.6065 0.9048],[-0.3 0.97],1, T)
sysDGz = series(sysDz,sysGz);
rlocus(sysDGz)
```
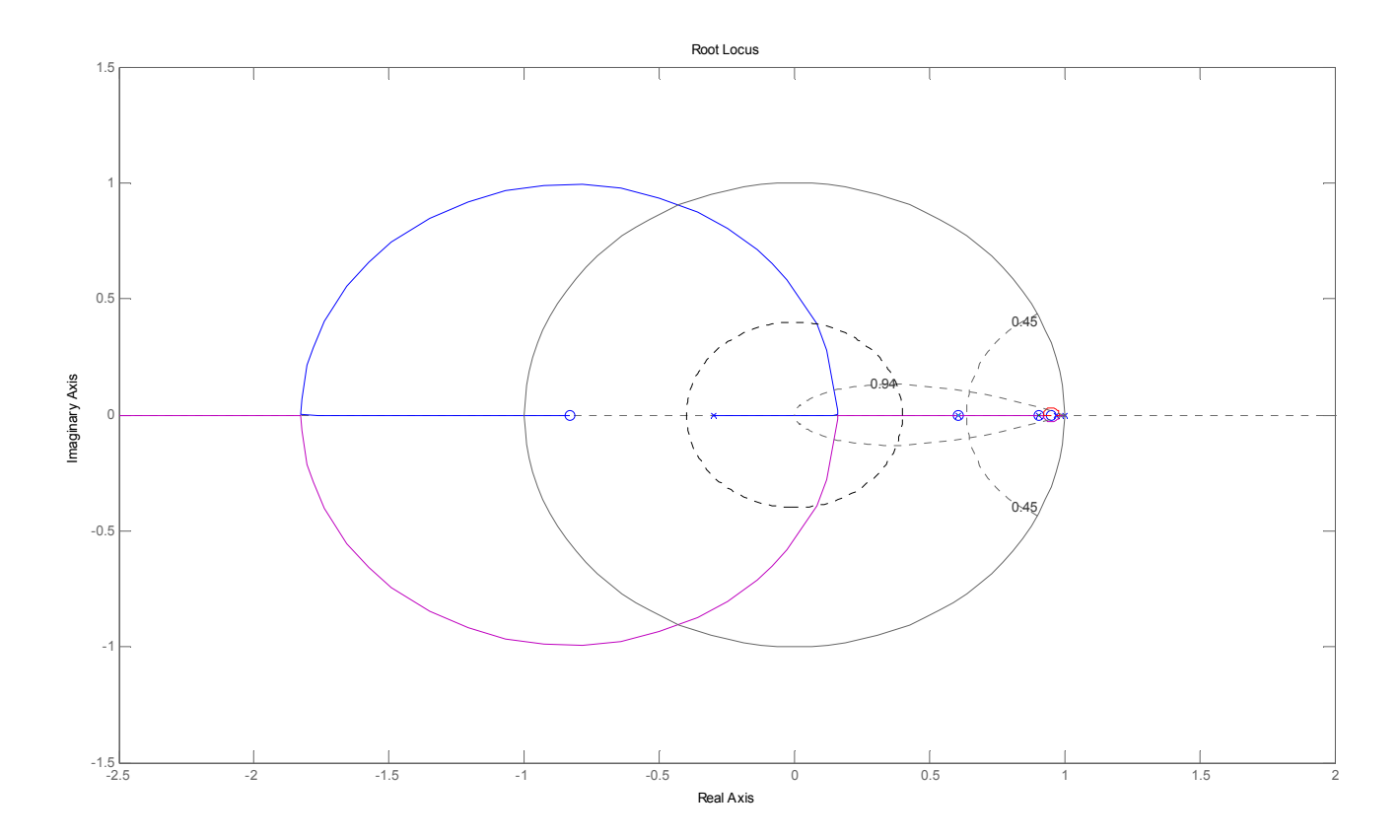

Figura 25 Luogo delle radici di sysDGz, sono inoltre riportati i limiti per soddisfare le specifiche.

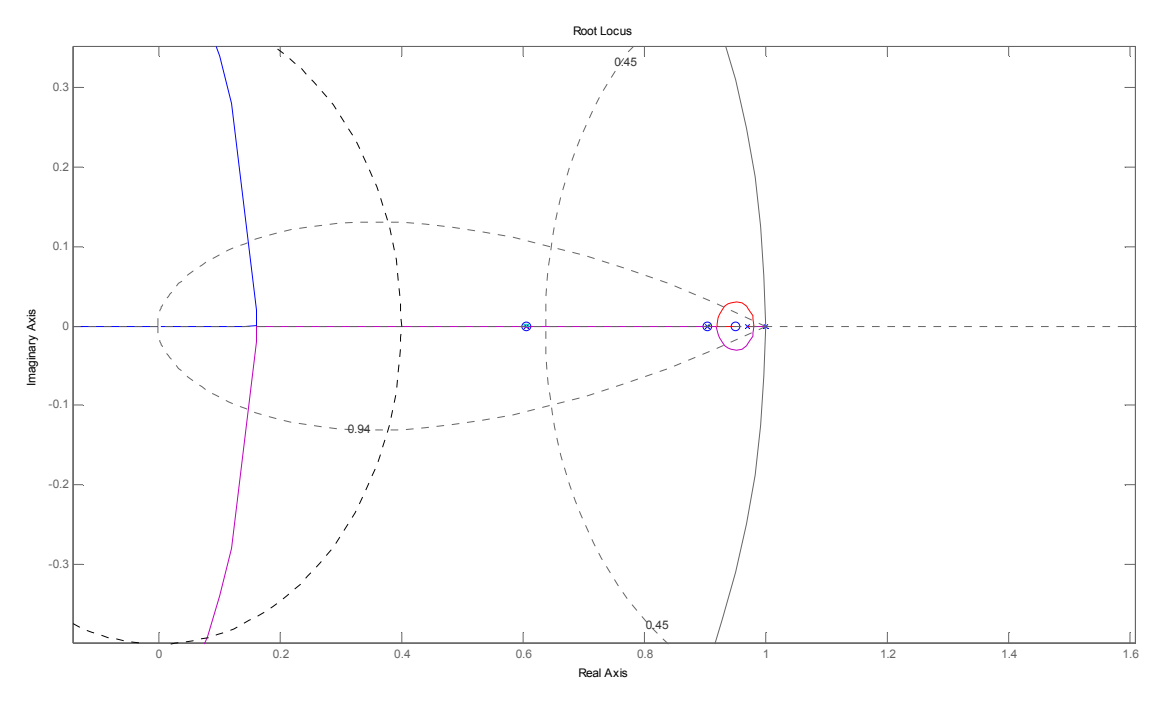

**Figura 26** Particolare del luogo delle radici di  $sysDGz$  in prossimità di  $z = 1$ .

Si sceglie il valore di  $K$  più elevato possibile per ridurre l'impatto dei poli vicini a  $z = 1$ , utilizzando la *function* di Matlab  $r$ locfind().

 $K = 14;$ sysCLz = feedback(K\*sysDGz,1)

la funzione di trasferimento del sistema controllato, indicata in Matlab con sysCLz, risulta quindi:

$$
CL(z) = 0.58649 \frac{(z + 0.8327) (z - 0.9048) (z - 0.9512) (z - 0.6065)}{(z - 0.6065)(z - 0.9048)(z - 0.95)(z^2 - 0.1336z + 0.1827)}
$$

si notano le semplificazioni zero-polo e la quasi semplificazione zeropolo, che ci portano effettivamente ad approssimare il sistema con:

 $CL(z) \cong 0.58649 \frac{(z+0.8327)}{(z^2 - 0.1336z + 0.1827)}$ 

Tracciamo ora come verifica, la risposta al gradino unitario inserendo, come nel caso precedente, i vincoli richiesti dalle specifiche:

```
[v1, t1] = step(sysCLz);
plot(t1,v1,'m')hold on
t = [0:0.01:4];
```

```
plot(t, 1.20, 'g')
plot(t, 1.05, 'r')
plot(t, 0.95, 'r')
```
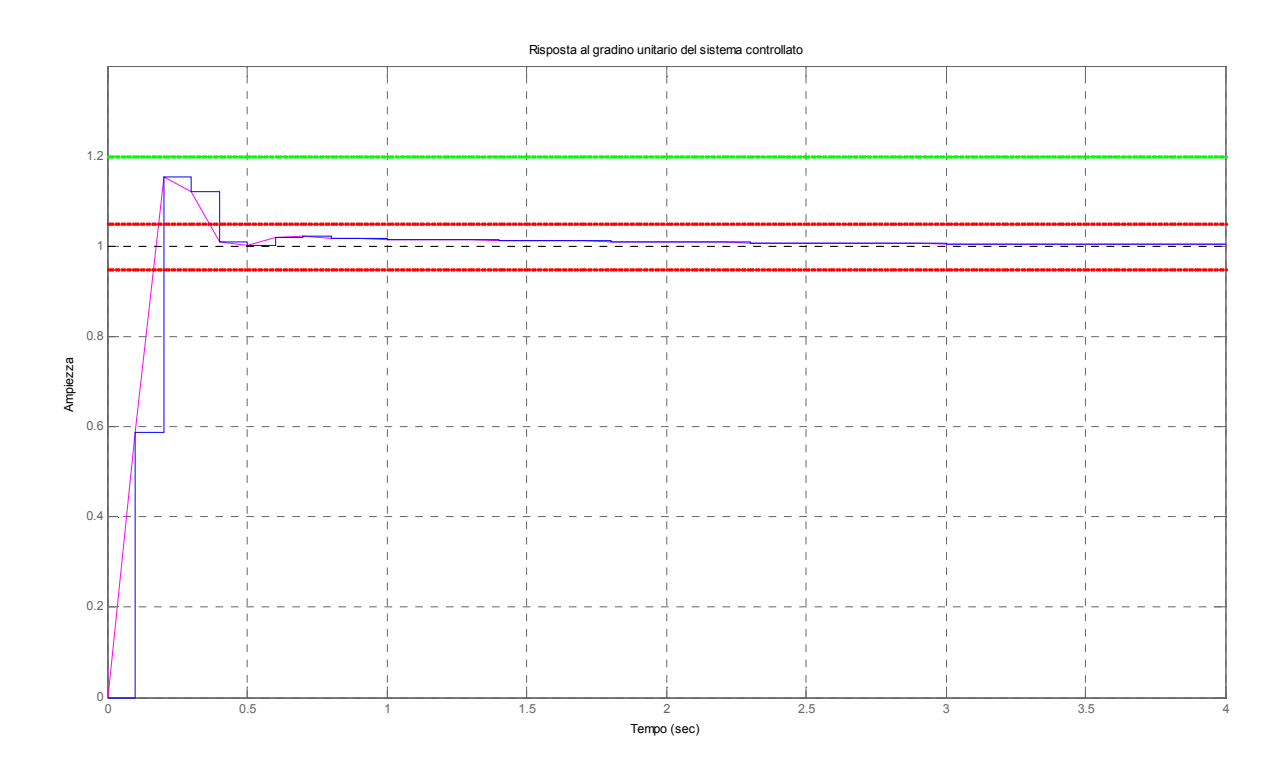

**Figura 27** Risposta del sistema controllato al gradino unitario in rosa, in blu è rappresentata la risposta campionata. In verde è indicato il limite superiore per la sovraelongazione, in rosso i limiti per il tempo di assestamento al 5%.

Le specifiche richieste al sistema sono soddisfatte infatti, esaminando la Figura 27 si ha errore a regime è nullo, tempo di salita è inferiore a 0.4 s, sovraelongazione è minore di 0.2 e tempo di assestamento al 5% inferiore  $a \, 1 \, s$ .

Vediamo inoltre come si comporta il controllore tracciandone l'uscita, così come si è fatto nel caso di sintesi in frequenza (Figura 28).

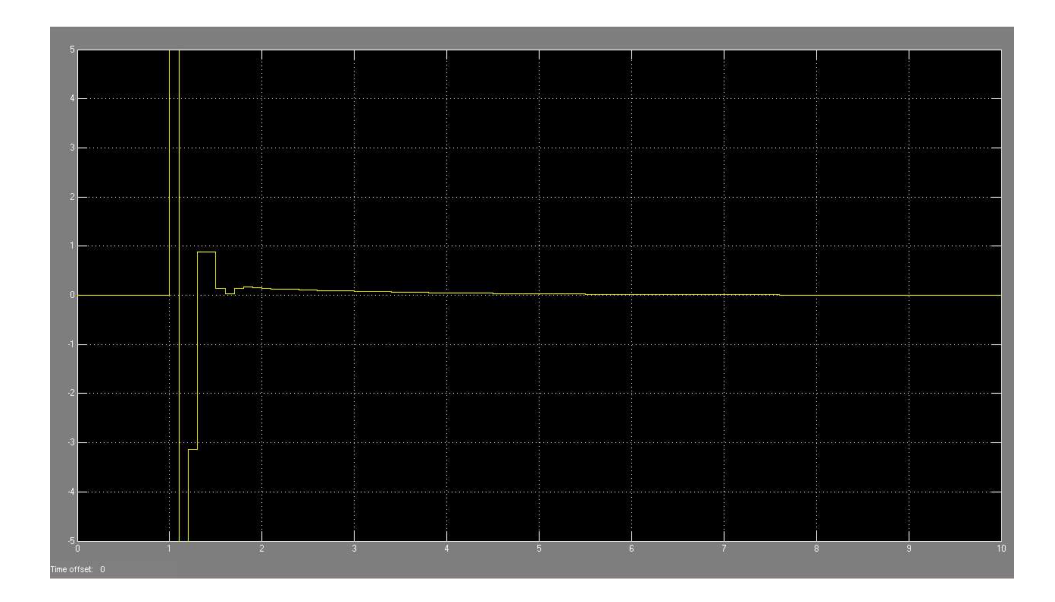

**Figura 28** Segnale di controllo u(t) ottenuto con Simulink.

Rispetto al caso in cui il compensatore è stato ottenuto tramite la sintesi in frequenza qui il segnale di controllo presenta un andamento meno oscillatorio; la funzione di trasferimento del compensatore presenta infatti poli più lontani da  $z = 1$ .

A differenza del caso precedente però, come accade per la sintesi con il metodo del luogo delle radici a tempo continuo non abbiamo nessuna informazione sulla robustezza del sistema alle variazioni parametriche.

## Capitolo 6

### **Conclusioni**

Con questa tesi si è cercato di dare una breve e semplice introduzione al controllo digitale, dapprima fornendo un modello dei sistemi nel dominio del discreto e accennando a quali siano i problemi che si incontrano nel passare a tale dominio. In un secondo momento ne è stato analizzato il comportamento utilizzando in particolar modo la mappa tra dominio s e z. Infine sono state presentate alcune tecniche che permettono di costruire compensatori digitali a partire dalle specifiche di progetto. Tecniche che tipicamente vengono distinte in due tipologie: metodi che si propongono di ottenere il compensatore digitale discretizzando un compensatore che è già stato definito nel dominio continuo; e metodi che invece costruiscono il compensatore attraverso un'analisi nel discreto e che quindi necessitano di una traduzione delle specifiche di progetto.

Per rendere più comprensibili alcune delle tecniche esposte è stato inoltre esaminato un semplice esempio applicativo in cui dato un sistema e le specifiche su risposta a regime e transitorio, era richiesto di costruire un compensatore che fosse in grado di soddisfarle.

## Riferimenti bibliografici

- 1. R.C. Dorf, R.H.Bishop, Controlli Automatici, Ed. Pearson, cap. 11;
- 2. G.F. Franklin, J.D. Powel, A. Emami-Naeini, Feedback Control ok Dynamic System (quarta edizione), Ed. Prentice Hall, cap. 8.;
- 3. K. Ogata, Discrete-Time Control Systems (seconda edizione), Ed. Prentice-Hall International, capp. 1-4;
- 4. S. Zampieri, Dispensa di Controlli Automatici, Ed. Libreria Progetto Padova;
- 5. http://www.engin.umich.edu/class/ctms/, Control Tutorials for Matlab and Simulink.